# **sphinxcontrib-bibtex Documentation** *Release 2.4.0*

**Matthias C. M. Troffaes**

**Sep 08, 2021**

# **CONTENTS**

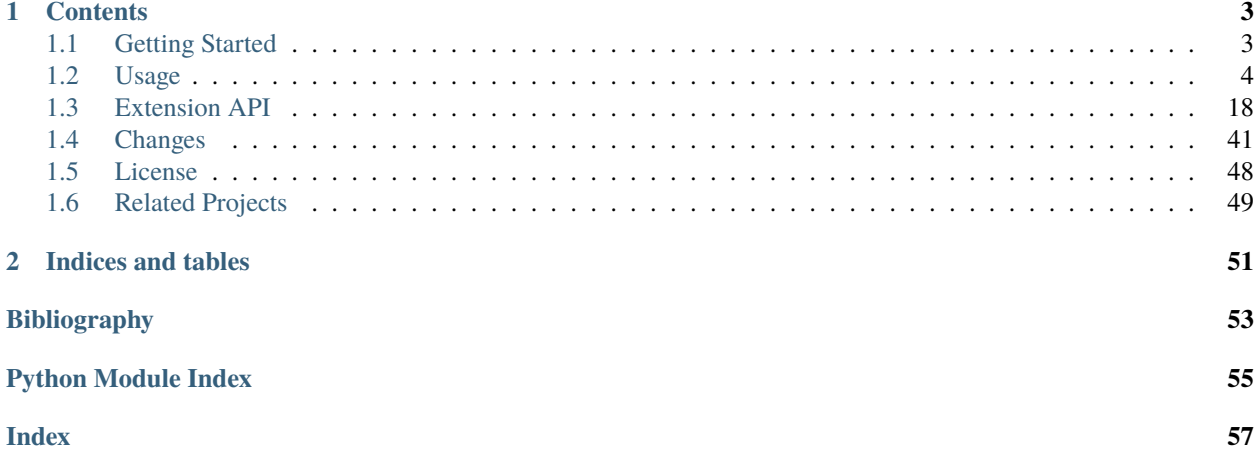

**Release** 2.4.0 **Date** Sep 08, 2021

### **CHAPTER**

# **ONE**

# **CONTENTS**

# <span id="page-6-1"></span><span id="page-6-0"></span>**1.1 Getting Started**

### **1.1.1 Overview**

The bibtex extension allows [BibTeX](http://www.bibtex.org/) citations to be inserted into documentation generated by [Sphinx,](https://www.sphinx-doc.org/en/master/) via a bibliography directive, along with :cite:p: and :cite:t: roles. These work similarly to LaTeX's thebibliography environment and the \citet and \citep commands.

For formatting, the extension relies on [pybtex](https://pybtex.org/) written by Andrey Golovizin. The extension is inspired by Matthew Brett's [bibstuff.sphinxext.bibref](https://github.com/matthew-brett/bibstuff) and Weston Nielson's [sphinx-natbib.](https://github.com/mcmtroffaes/sphinxcontrib-bibtex/blob/develop/test/natbib.py)

- Download: <https://pypi.org/project/sphinxcontrib-bibtex/#files>
- Documentation: <https://sphinxcontrib-bibtex.readthedocs.io/en/latest/>
- Development: <https://github.com/mcmtroffaes/sphinxcontrib-bibtex/>

### **1.1.2 Installation**

Install the module with pip install sphinxcontrib-bibtex, or from source using pip install -e .. Then add:

```
extensions = ['sphinxcontrib.bibtex']
bibtex_bibfiles = ['refs.bib']
```
to your project's Sphinx configuration file conf.py.

Installation with python setup.py install is discouraged due to potential issues with the sphinxcontrib namespace.

### **1.1.3 Minimal Example**

In your project's documentation, you can use :cite:t: for textual citation references, :cite:p: for parenthetical citation references, and .. bibliography:: for inserting the bibliography. For [example:](https://github.com/mcmtroffaes/sphinxcontrib-bibtex/tree/develop/test/roots/test-debug_minimal_example)

See :cite:t:`1987:nelson` for an introduction to non-standard analysis. Non-standard analysis is fun :cite:p:`1987:nelson`.

```
.. bibliography::
```
where refs.bib would contain an entry:

```
@Book{1987:nelson,
 author = {Edward Nelson},
 title = {Radically Elementary Probability Theory},
 publisher = {Princeton University Press},
 year = {1987}
}
```
In the default style, this will get rendered as:

See Nelson [\[Nel87a\]](#page-56-1) for an introduction to non-standard analysis. Non-standard analysis is fun [\[Nel87a\]](#page-56-1).

Citations in sphinx are resolved globally across all documents. Typically, you have a single bibliography directive across your entire project which collects all citations. Advanced use cases with multiple bibliography directives across your project are also supported, but some care needs to be taken from your end to avoid duplicate citations.

In contrast, footnotes in sphinx are resolved locally per document. To achieve local bibliographies per document, you can use citations represented by footnotes as follows:

See :footcite:t:`1987:nelson` for an introduction to non-standard analysis. Non-standard analysis is fun\ :footcite:p:`1987:nelson`.

```
.. footbibliography::
```
which will get rendered as:

See Nelson<sup>[1](#page-7-1)</sup> for an introduction to non-standard analysis. Non-standard analysis is fun<sup>2</sup>.

Note the use of the [backslash escaped space](https://www.sphinx-doc.org/en/master/usage/restructuredtext/basics.html#inline-markup) to suppress the space that would otherwise precede the footnote.

Typically, you have a single footbibliography directive at the bottom of each document that has footnote citations. Advanced use cases with multiple footbibliography directives per document are also supported. Since everything is local, there is no concern with duplicate citations when using footnotes.

# <span id="page-7-0"></span>**1.2 Usage**

### **1.2.1 Configuration**

#### **Bibliography Files and Encoding**

New in version 2.0.0.

To configure the extension, in your conf.py file, set bibtex\_bibfiles to your list of bib files. For instance, a minimal configuration may look as follows:

```
extensions = ['sphinxcontrib.bibtex']
bibtex_bibfiles = ['refs.bib']
```
In bib files, LaTeX control characters are automatically converted to unicode characters (for instance, to convert \'e into  $\acute{e}$ ). Be sure to write  $\%$  when you intend to format a percent sign.

You can set the encoding of the bibliography files, using the bibtex\_encoding variable in your conf.py. If no encoding is specified, utf-8-sig is assumed. For example:

<span id="page-7-1"></span><sup>1</sup> Edward Nelson. *Radically Elementary Probability Theory*. Princeton University Press, 1987.

<span id="page-8-1"></span>bibtex\_encoding = 'latin'

#### **Bibliography Style**

You can change the bibliography style, using the bibtex\_default\_style variable in your conf.py. If none is specified, the alpha style is used. Other supported styles are plain, unsrt, and unsrtalpha. Note that these four styles are identical except for labelling and sorting. For example:

bibtex\_default\_style = 'unsrt'

You can also create your own style (see *[Custom Formatting, Sorting, and Labelling](#page-16-0)*).

#### **Referencing Style**

New in version 2.2.0.

You can change the inline referencing style (i.e. the formatting of the citation references themselves) using the bibtex\_reference\_style variable in your conf.py. Currently available built-in styles are:

- label: Use the labels generated by the bibliography style. Similar to natbib's numbers style and biblatex's numeric and alphabetic styles (depending on the labelling style of your bibliography style). This is the default style.
- author\_year: Use the author and year. Similar to natbib's and biblatex's authoryear style. Note that this does not remove labels from bibliographies. This is because, in docutils, every citation must have a label.
- super: Use the labels generated by the bibliography style as superscripts. This works best with numeric bibliography styles such as plain. Similar to natbib's super style and biblatex's \supercite command.

The inline referencing style for footnote citations can be configured through the bibtex\_foot\_reference\_style variable in your conf.py. Currently available built-in styles are:

• foot: Use footnotes for parenthetical citations, and author with footnote for textual citations. This is the default style (and currently also the only built-in style).

Python packages can make new styles available through the sphinxcontrib.bibtex.style.referencing [entry](https://packaging.python.org/guides/creating-and-discovering-plugins/#using-package-metadata) [point](https://packaging.python.org/guides/creating-and-discovering-plugins/#using-package-metadata) group. See sphinxcontrib-bibtex's own setup.py script for examples.

### **1.2.2 Roles and Directives**

#### <span id="page-8-0"></span>:cite:p:

New in version 2.2.0.

Create a parenthetical citation reference to a bibliographic entry. This will put the citation reference information (author and year, or label, depending on the style) between brackets. Similar to natbib's \citep command, or biblatex's \parencite command. For example:

We will make use of non-standard analysis :cite:p: 1987:nelson'.

which would be equivalent to the following LaTeX code:

We will make use of non-standard analysis \citep{1987:nelson}.

Multiple keys can be specified at once:

<span id="page-9-3"></span>I love analysis :cite:p:`1987:nelson,2001:schechter`!

#### <span id="page-9-0"></span>:cite:t:

New in version 2.2.0.

Create a textual citation. This will typically render the name of the first author followed by the year or by the label, depending on the citation reference style. Similar to natbib's \citet command, or biblatex's \textcite command. For example:

See :cite:t:`1987:nelson` for an introduction to non-standard analysis.

which would be equivalent to the following LaTeX code:

See \citet{1987:nelson} for an introduction to non-standard analysis.

Here too, multiple keys can be specified at once.

#### :cite:ps:

#### :cite:ts:

#### :cite:ct:

#### :cite:cts:

New in version 2.2.0.

All these roles modify  $cite:pr$  $cite:pr$  and  $cite:tr$  $cite:tr$ . The ones starting with c will capitalize the first letter. The ones ending with s will give the full author list.

#### <span id="page-9-2"></span>:cite:

This is an alias for the *cite: p* role, and will create a parenthetical citation reference. Provided for convenience and compatibility with older versions.

#### :cite:label:

#### :cite:labelpar:

New in version 2.2.0.

Create a citation using just the label. Use the par version to include brackets.

#### :cite:year:

#### :cite:yearpar:

New in version 2.2.0.

Create a citation using just the year. Use the par version to include brackets.

#### :cite:author:

#### :cite:authors:

#### :cite:authorpar:

#### :cite:authorpars:

#### :cite:cauthor:

#### :cite:cauthors:

New in version 2.2.0.

<span id="page-9-1"></span>Create a citation using just the author(s). Use the par version to include brackets, and the c version to capitalize the first letter.

#### <span id="page-10-2"></span>:cite:empty:

New in version 2.3.0.

Register a citation key as being cited without generating a reference, similar to LaTeX's nocite command.

#### <span id="page-10-1"></span>.. bibliography::

Create bibliography for all cited references. Citations in sphinx are resolved globally across all documents. Typically, you have a single bibliography directive across your entire project which collects all citations. Citation keys can also be explicitly listed under the directive; see *[Listing Citation Keys](#page-13-0)*.

**Warning:** Sphinx will attempt to resolve references to the bibliography across all documents, so you must take care that no citation key is included more than once.

The following options are recognized (all are optional).

#### :all:

Include all references, instead of just the cited ones (equivalent to \nocite{\*} in LaTeX). For example:

```
.. bibliography::
   :all:
```
#### :notcited:

Causes all references that were not cited to be included. Listed references remain included.

#### :cited:

This is the default and need not be specified.

#### :style:

Overrides the default bibliography style. For example:

```
.. bibliography::
   :style: unsrt
```
#### :list:

#### :enumtype:

```
:start:
```
See *[Bullet Lists and Enumerated Lists](#page-12-0)*.

#### :labelprefix:

See *[Label Prefixing](#page-13-1)*.

#### :keyprefix:

See *[Key Prefixing](#page-13-2)*.

#### :filter:

See *[Filtering](#page-14-0)*. Note that listed references are always included, regardless of any filtering.

#### <span id="page-10-0"></span>:footcite:p:

New in version 2.3.0.

Create a parenthetical footnote reference to a bibliographic entry. For example:

We will make use of non-standard analysis\ :footcite:p:`1987:nelson`.

which would be equivalent to the following LaTeX code:

<span id="page-11-3"></span>We will make use of non-standard analysis\footcite{1987:nelson}.

Note the use of the [backslash escaped space](https://www.sphinx-doc.org/en/master/usage/restructuredtext/basics.html#inline-markup) to suppress the space that would otherwise precede the footnote.

As with all citation roles, multiple keys can be specified:

I love analysis\ :footcite:p:`1987:nelson,2001:schechter`!

#### <span id="page-11-0"></span>:footcite:t:

New in version 2.3.0.

Create a textual footnote reference to a bibliographic entry. For example:

See : footcite:t: 1987:nelson for an introduction to non-standard analysis.

which would be equivalent to the following LaTeX code:

See Nelson\footcite{1987:nelson} for an introduction to non-standard analysis.

Here too, multiple keys can be specified at once.

#### :footcite:ps:

#### :footcite:ts:

#### :footcite:ct:

#### :footcite:cts:

New in version 2.3.0.

All these roles modify  $footcite{:}p$  and  $footcite{:}t$ . The ones starting with c will capitalize the first letter. The ones ending with s will give the full author list.

#### <span id="page-11-1"></span>:footcite:

New in version 2.0.0.

This is an alias for the *footcite: p* role, and will create a parenthetical footnote citation reference. Provided for convenience and compatibility with older versions.

#### <span id="page-11-2"></span>.. footbibliography::

New in version 2.0.0.

Create footnotes at this location for all references that are cited in the current document up to this point. Typically, you have a single footbibliography directive at the bottom of each document that has footcite citations.

Standard numeric footnote labels are used, so the label style is ignored. Footnotes are inserted in the order in which they occur in the document, so the sorting style is also ignored.

If specified multiple times in the same document, footnotes are only created for references that do not yet have a footnote earlier in the document.

### **1.2.3 Advanced Features**

#### **Splitting Bibliographies Per Bib File**

New in version 2.0.0.

If you want multiple bibliographies each of which only contains references from specific bib files, you can specify the relevant bib files as an optional argument to the directive.

The next example shows how to split your citations between articles and books, assuming your articles are in articles. bib and your books are in books1.bib and books2.bib.

```
.. rubric:: Articles
.. bibliography:: articles.bib
.. rubric:: Books
.. bibliography:: books1.bib books2.bib
```
The bib files must be specified as a path that is relative to the containing document.

#### <span id="page-12-0"></span>**Bullet Lists and Enumerated Lists**

New in version 0.2.4.

You can change the type of list used for rendering the bibliography. By default, a paragraph of standard citations is generated. However, instead, you can also generate a bullet list, or an enumerated list.

```
.. bibliography::
   :list: bullet
   :all:
.. bibliography::
   :list: enumerated
   :all:
```
Note that citations to these types of bibliography lists will not be resolved.

For enumerated lists, you can also specify the type (default is arabic), and the start of the sequence (default is 1).

```
.. bibliography::
   :list: enumerated
   :enumtype: upperroman
   :start: 3
   :all:
```
The enumtype can be any of  $arabic (1, 2, 3, ...)$ , loweralpha  $(a, b, c, ...)$ , upperalpha  $(A, B, C, ...)$ , lowerroman  $(i, ii, iii, ...)$ , or upperroman  $(I, II, III, ...)$ .

The start can be any positive integer  $(1, 2, 3, ...)$  or continue if you wish the enumeration to continue from the last [bibliography](#page-10-1) directive. This is helpful if you split up your bibliography but still want to enumerate the entries continuously.

### <span id="page-13-0"></span>**Listing Citation Keys**

New in version 2.3.0.

If you have many citations to include that are not referenced anywhere, then instead of using [cite:empty](#page-9-1) it can be more convenient to simply list the citation keys directly under the bibliography directive where you want them to appear. Such references can be listed by having one bibtex key per line under the directive. The keys should not have a key prefix if you are using that option (see *[Key Prefixing](#page-13-2)*). For example:

```
.. bibliography::
  nelson1987
  boole1854
```
This would cause the bibliography to generate citations for all cited references, in addition to citations with bibtex keys nelson1987 and boole1854. The listed keys are always included regardless of filtering. So, if you only want the listed keys to be included, you can use the : filter: False option:

```
.. bibliography::
  :filter: False
  nelson1987
  boole1854
```
See *[Filtering](#page-14-0)* for more information on filtering.

### <span id="page-13-1"></span>**Label Prefixing**

New in version 0.2.5.

If you have multiple bibliographies, and experience duplicate labels, use the labelprefix option.

```
.. rubric:: References
.. bibliography::
   :cited:
   :labelprefix: A
.. rubric:: Further reading
.. bibliography::
   :notcited:
   :labelprefix: B
```
### <span id="page-13-2"></span>**Key Prefixing**

New in version 0.3.3.

If you have multiple bibliographies, and you would like entries to be repeated in different documents, then use the keyprefix option.

For example, suppose you have two documents, and you would like to cite boole1854 in both of these documents, with the bibliography entries showing in both of the documents. In one document you could have:

```
See : cite: `a-boole1854`
.. bibliography::
   :labelprefix: A
   :keyprefix: a-
```
whilst in the other document you could have:

```
See :cite: `b-boole1854
.. bibliography::
   :labelprefix: B
   :keyprefix: b-
```
The bibliographies will then both generate an entry for boole1854, with links and backlinks as expected.

If you list citation keys, you should include those *without* key prefix. For example:

```
.. bibliography::
  :labelprefix: B
  :keyprefix: b-
  nelson1987
```
#### **See also:**

*[Local Bibliographies](#page-15-0)*

#### <span id="page-14-0"></span>**Filtering**

New in version 0.2.7.

Whilst the cited, all, and notcited options along with *[Listing Citation Keys](#page-13-0)* will cover many use cases, sometimes more advanced selection of bibliographic entries is desired. For this purpose, you can use the filter option:

```
.. bibliography::
  :list: bullet
  :filter: author % "Einstein"
```
The string specified in the filter option must be a valid Python expression.

**Note:** The expression is parsed using [ast.parse\(\)](https://docs.python.org/3/library/ast.html#ast.parse) and then evaluated using an [ast.NodeVisitor](https://docs.python.org/3/library/ast.html#ast.NodeVisitor), so it should be reasonably safe against malicious code.

The filter expression supports:

- The boolean operators and, or.
- The unary operator not.
- The comparison operators  $==, \leq, \leq, \geq,$  and  $\geq$ .
- Regular expression matching using the % operator, where the left hand side is the string to be matched, and the right hand side is the regular expression. Matching is case insensitive. For example:

```
.. bibliography::
  :list: bullet
   :filter: title % "relativity"
```
would include all entries that have the word "relativity" in the title.

**Note:** The implementation uses [re.search\(\)](https://docs.python.org/3/library/re.html#re.search).

- Single and double quoted strings, such as 'hello' or "world".
- Set literals, such has {"hello", "world"}, as well as the set operators &, |, in, and not in.

New in version 0.3.0.

- Various identifiers, such as:
	- **–** type is the entry type, as a lower case string (i.e. "inproceedings").
	- **–** key is the entry key, as a lower case string (this is because keys are considered case insensitive).
	- **–** cited evaluates to True if the entry was cited in the document, and to False otherwise.
	- **–** docname evaluates to the name of the current document.

New in version 0.3.0.

**–** docnames evaluates to a set of names from which the entry is cited.

New in version 0.3.0.

- **–** True and False.
- **–** author is the entry string of authors in standard format (last, first), separated by "and".
- **–** editor is similar to author but for editors.
- **–** Any other (lower case) identifier evaluates to a string containing the value of the correspondingly named field, such as title, publisher, year, and so on. If the item is missing in the entry then it evaluates to the empty string. Here is an example of how one would typically write an expression to filter on an optional field:

```
.. bibliography::
  :list: bullet
  :filter: cited and year and (year <= "2003")
```
which would include all cited entries that have a year that is less or equal than 2003; any entries that do not specify a year would be omitted.

#### <span id="page-15-0"></span>**Local Bibliographies**

The easiest way to have a local bibliography per document is to use [footcite](#page-11-1) along with [footbibliography](#page-11-2).

If you prefer to have regular citations instead of footnotes, both the keyprefix and filter options can be used to achieve local bibliographies with [cite](#page-9-2) and [bibliography](#page-10-1).

The filter system for local bibliographies can only be used if no citation key is used in more than one document. This is not always satisfied. If you need to cite the same reference in multiple documents with references to multiple local bibliographies, use the keyprefix system; see *[Key Prefixing](#page-13-2)*.

To create a bibliography that includes only citations that were cited in the current document, use the following filter:

```
.. bibliography::
  :filter: docname in docnames
```
More generally, you can create bibliographies for citations that were cited from specific documents only:

```
.. bibliography::
   :filter: {"doc1", "doc2"} & docnames
```
This bibliography will include all citations that were cited from doc1.rst or doc2.rst. Another hypothetical example:

```
.. bibliography::
   :filter: cited and ({"doc1", "doc2"} >= docnames)
```
This bibliography will include all citations that were cited in doc1.rst or doc2.rst, but nowhere else.

#### <span id="page-16-0"></span>**Custom Formatting, Sorting, and Labelling**

pybtex provides a very powerful way to create and register new styles, using setuptools entry points, as documented here: <https://docs.pybtex.org/api/plugins.html>

Simply add the following code to your conf.py:

```
import pybtex.plugin
from pybtex.style.formatting.unsrt import Style as UnsrtStyle
from pybtex.style.template import toplevel # ... and anything else needed
class MyStyle(UnsrtStyle):
   def format_XXX(self, e):
        template = toplevel [
            # etc.
        ]
        return template.format_data(e)
pybtex.plugin.register_plugin('pybtex.style.formatting', 'mystyle', MyStyle)
```
Now mystyle will be available to you as a formatting style:

bibtex\_default\_style = 'mystyle'

An minimal example is available here: [https://github.com/mcmtroffaes/sphinxcontrib-bibtex/tree/develop/test/roots/](https://github.com/mcmtroffaes/sphinxcontrib-bibtex/tree/develop/test/roots/test-bibliography_style_nowebref) [test-bibliography\\_style\\_nowebref](https://github.com/mcmtroffaes/sphinxcontrib-bibtex/tree/develop/test/roots/test-bibliography_style_nowebref)

The formatting code uses a very intuitive template engine. The source code for unsrt provides many great examples: [https://bitbucket.org/pybtex-devs/pybtex/src/master/pybtex/style/formatting/unsrt.py?at=master&fileviewer=](https://bitbucket.org/pybtex-devs/pybtex/src/master/pybtex/style/formatting/unsrt.py?at=master&fileviewer=file-view-default) [file-view-default](https://bitbucket.org/pybtex-devs/pybtex/src/master/pybtex/style/formatting/unsrt.py?at=master&fileviewer=file-view-default)

The above example only demonstrates a custom formatting style plugin. It is also possible to register custom author/editor naming plugins (using the pybtex.style.names group), labelling plugins (using the pybtex.style. labels group), and sorting plugins (using the pybtex.style.sorting group). A few minimal examples demonstrating how to create custom label styles are available here:

- [https://github.com/mcmtroffaes/sphinxcontrib-bibtex/tree/develop/test/roots/test-bibliography\\_style\\_label\\_1](https://github.com/mcmtroffaes/sphinxcontrib-bibtex/tree/develop/test/roots/test-bibliography_style_label_1)
- [https://github.com/mcmtroffaes/sphinxcontrib-bibtex/tree/develop/test/roots/test-bibliography\\_style\\_label\\_2](https://github.com/mcmtroffaes/sphinxcontrib-bibtex/tree/develop/test/roots/test-bibliography_style_label_2)

### **Custom Inline Citation References**

New in version 2.2.0.

You can create and register your own referencing styles. For instance, say we wish to use the author-year style with round brackets instead of the default square brackets. Simply add the following code to your conf.py:

```
import dataclasses
import sphinxcontrib.bibtex.plugin
from sphinxcontrib.bibtex.style.referencing import BracketStyle
from sphinxcontrib.bibtex.style.referencing.author_year \
   import AuthorYearReferenceStyle
my_bracket_style = BracketStyle(
   left='(',
   right=')',
)
@dataclasses.dataclass
class MyReferenceStyle(AuthorYearReferenceStyle):
   bracket_parenthetical: BracketStyle = my_bracket_style
   bracket_textual: BracketStyle = my_bracket_style
   bracket_author: BracketStyle = my_bracket_style
   bracket_label: BracketStyle = my_bracket_style
   bracket_year: BracketStyle = my_bracket_style
sphinxcontrib.bibtex.plugin.register_plugin(
    'sphinxcontrib.bibtex.style.referencing',
    'author_year_round', MyReferenceStyle)
```
**Warning:** You must decorate your style as a dataclass, and **include a type annotation with every field**, to ensure these values are correctly passed to the constructor when sphinxcontrib-bibtex instantiates your style.

Now author\_year\_round will be available to you as a formatting style:

bibtex\_reference\_style = 'author\_year\_round'

An minimal example is available here: [https://github.com/mcmtroffaes/sphinxcontrib-bibtex/tree/develop/test/roots/](https://github.com/mcmtroffaes/sphinxcontrib-bibtex/tree/develop/test/roots/test-citation_style_round_brackets) [test-citation\\_style\\_round\\_brackets](https://github.com/mcmtroffaes/sphinxcontrib-bibtex/tree/develop/test/roots/test-citation_style_round_brackets)

### **Custom Html Anchors**

New in version 2.4.0.

For every citation and every bibliography, an identifier of the form  $idxxx$  (where xxx is some number) is generated. These identifiers can be used as html anchors. They are automatically generated by docutils and are thereby guaranteed not to clash.

However, sometimes it is useful to refer to bibliographic entries from other external documents that have not been generated with Sphinx. Since the generated identifiers can easily break when updating documents, they can be customized through string templates should you need this. If you do so, it is your responsibility to ensure that no anchors will clash, by setting up the appropriate identifier templates in your  $\text{conf.}$  py file, for instance as follows:

```
bibtex_cite\_id = "cite-{bibliography\_count}-{key}"
bibtex_footcite_id = "footcite-\{key\}"
bibtex_biblex_bibliography_id = "bibliography-fbibliography_count?"bibtex_footbibliography_id = "footbibliography-{footbibliography_count}"
```
If you have at most one [bibliography](#page-10-1) directive per document, then you can also use:

bibtex\_cite\_id = "cite- $\{key\}$ "

The bibliography\_count template variable counts [bibliography](#page-10-1) directives in the current document, thus giving a unique number for each [bibliography](#page-10-1) directive within a document. The footbibliography\_count template variable works similarly but for [footbibliography](#page-11-2) directives. The key template variable corresponds to the bibtex citation key, including the key prefix if specified. After formatting the template, the resulting string is filtered through docutils's make\_id function, which will remove and/or translate any illegal characters. In particular, colons and underscores will be translated into dashes.

**Warning:** If you have more than one [bibliography](#page-10-1) directive in any document, then you *must* include bibliography\_count as part of your bibtex\_cite\_id template to avoid issues with duplicate identifiers, *even if there are no duplicate citations*. This is because the extension must generate an identifier for every key for each [bibliography](#page-10-1) directive prior to knowing whether or not the citation needs to be included.

#### **Custom Bibliography Header**

New in version 2.0.0.

By default, the [bibliography](#page-10-1) and [footbibliography](#page-11-2) directives simply insert a paragraph. The bibtex\_bibliography\_header and bibtex\_footbibliography\_header configuration variables can be set to add a header to this. For example, in your conf.py you could have:

```
bibtex_bibliography_header = ".. rubric:: References"
bibtex_footbibliography_header = bibtex_bibliography_header
```
This adds a rubric title to every bibliography.

#### **Suppressing Warnings**

New in version 2.3.1.

To suppress *all* warnings from sphinxcontrib-bibtex (which is probably a bad idea!), add this to your conf.py:

suppress\_warnings = ["bibtex"]

To suppress only a subset of warnings, such as duplicate label warnings, you can use:

suppress\_warnings = ["bibtex.duplicate\_label"]

The complete list of warning subtypes that can be suppressed is:

bibtex.bibfile\_data\_error bibtex.bibfile\_error bibtex.duplicate\_citation bibtex.duplicate\_id bibtex.duplicate\_label bibtex.filter\_overrides bibtex.filter\_syntax\_error bibtex.key\_not\_found bibtex.list\_type\_error bibtex.missing\_field

### **1.2.4 Known Issues and Workarounds**

#### **Encoding: Percent Signs**

Be sure to write \% for percent signs at all times in your bib files (unless your file contains a genuine comment), otherwise the pybtex parser will ignore the remainder of the line.

#### **Duplicate Labels When Using** :style: plain

With : style: plain, labels are numeric, restarting at [1] for each *[bibliography](#page-10-1)* directive. Consequently, when inserting multiple *[bibliography](#page-10-1)* directives with : style: plain, you are bound to get duplicate labels for entries. There are a few ways to work around this problem:

- Use a single bibliography directive for all your references.
- Use the labelprefix option, as documented above.
- Use a style that has non-numeric labelling, such as :style: alpha.

#### **LaTeX Backend Fails with Citations In Figure Captions**

Sphinx generates \phantomsection commands for references, however LaTeX does not support these in figure captions. You can work around this problem by adding the following code to your conf.py:

```
latex_elements = {
 'preamble': r'''
     % make phantomsection empty inside figures
     \usepackage{etoolbox}
     \AtBeginEnvironment{figure}{\renewcommand{\phantomsection}{}}
 '''}
```
#### **Mismatch Between Output of HTML/Text and LaTeX Backends**

Sphinx's LaTeX writer currently collects all citations together, and puts them on a separate page, with a separate title, whereas the html and text writers puts citations at the location where they are defined. This issue will occur also if you use regular citations in Sphinx: it has nothing to do with sphinxcontrib-bibtex per se.

To get a closer match between the two outputs, you can tell Sphinx to generate a rubric title only for html or text outputs:

```
.. only:: html or text
  .. rubric:: References
.. bibliography::
```
This code could be placed in a references.rst file that you include at the end of your toctree.

Alternatively, to remove the bibliography section title from the LaTeX output, you can add the following to your LaTeX preamble:

\usepackage{etoolbox} \patchcmd{\thebibliography}{\section\*{\refname}}{}{}{}

#### **Import errors after using setup.py install**

Because sphinxcontrib-bibtex uses the standard sphinxcontrib namespace, installing the package using

python setup.py install

may result in a broken installation. This appears to be an issue with setuptools. As pip does not have this problem, it is recommended to install the package with pip:

pip install .

#### <span id="page-21-4"></span>**Import errors when running pytest**

The test suit relies on the entry points being installed, whence, sphinxcontrib-bibtex cannot be tested without first installing the package. To run the tests, please do as follows (ideally, in a virtual environment):

```
pip install . -e
cd test/
pytest
```
# <span id="page-21-0"></span>**1.3 Extension API**

### <span id="page-21-2"></span>**1.3.1 Sphinx Interface**

sphinxcontrib.bibtex.setup(*app: [sphinx.application.Sphinx](https://www.sphinx-doc.org/en/master/extdev/appapi.html#sphinx.application.Sphinx)*) → Dict[\[str,](https://docs.python.org/3/library/stdtypes.html#str) Any]

- Set up the bibtex extension:
	- register config values
	- register directives
	- register nodes
	- register roles
	- register transforms
	- connect events to functions

### <span id="page-21-3"></span>**1.3.2 New Roles**

```
class sphinxcontrib.bibtex.roles.CitationRef(citation_ref_id: str, docname: str, line: int, keys:
                                                      List[str])
```
Information about a citation reference.

#### property citation\_ref\_id

Unique id of this citation reference.

property docname Document name.

#### property keys

Citation keys (including key prefix).

```
property line
    Line number.
```

```
class sphinxcontrib.bibtex.roles.CiteRole(fix_parens: bool = False, lowercase: bool = False, nodeclass:
                                                 Optional[Type[docutils.nodes.Element]] = None,
```

```
innernodeclass: Optional[Type[docutils.nodes.TextElement]]
= None, warn_dangling: bool = False)
```
Bases: sphinx.roles.XRefRole

Class for processing the [cite](#page-9-2) role.

#### <span id="page-21-1"></span>result\_nodes(*document*, *env*, *node*, *is\_ref* )

Associate the pending\_xref with the cite domain, and note the cited citation keys.

#### <span id="page-22-4"></span>class sphinxcontrib.bibtex.foot\_roles.FootReferenceInfo(*key: [str](https://docs.python.org/3/library/stdtypes.html#str)*, *document:*

*docutils.nodes.document*, *refname: [str](https://docs.python.org/3/library/stdtypes.html#str)*)

Tuple containing reference info to enable sphinx to resolve a footnote reference.

#### property document

Current docutils document.

property key Citation key.

property refname Citation reference name.

class sphinxcontrib.bibtex.foot\_roles.FootReferenceText(*info:* [sphinxcon-](#page-43-0)

[trib.bibtex.richtext.ReferenceInfo,](#page-43-0) *\*parts:*

*pybtex.richtext.BaseText*)

Pybtex rich text class for footnote references with the docutils backend, for use with [FootReferenceInfo](#page-21-1).

render(*backend: BaseBackend*) Render this Text into markup.

> **Parameters backend –** The formatting backend (an instance of pybtex.backends. BaseBackend).

class sphinxcontrib.bibtex.foot\_roles.FootCiteRole(*fix\_parens: [bool](https://docs.python.org/3/library/functions.html#bool) = False*, *lowercase: [bool](https://docs.python.org/3/library/functions.html#bool) =*

*False*, *nodeclass: Optional[Type[docutils.nodes.Element]] = None*, *innernodeclass: Optional[Type[docutils.nodes.TextElement]] = None*, *warn\_dangling: [bool](https://docs.python.org/3/library/functions.html#bool) = False*)

Bases: sphinx.roles.XRefRole

<span id="page-22-2"></span>Class for processing the [footcite](#page-11-1) role.

result\_nodes(*document: docutils.nodes.document*, *env: BuildEnvironment*, *node: docutils.nodes.Element*, *is\_ref:*  $bool$   $\rightarrow$  Tuple[List[docutils.nodes.Node], List[docutils.nodes.system\_message]] Transform node into footnote references, and add footnotes to a node stored in the environment's temporary data if they are not yet present.

#### **See also:**

The node containing all footnotes is inserted into the document by [foot\\_directives.](#page-24-0) [FootBibliographyDirective.run\(\)](#page-24-0).

### <span id="page-22-3"></span>**1.3.3 New Docutils Nodes**

- <span id="page-22-1"></span>class sphinxcontrib.bibtex.nodes.bibliography(*rawsource=''*, *\*children*, *\*\*attributes*) Node for representing a bibliography. Replaced by a list of citations by [BibliographyTransform](#page-24-1).
- <span id="page-22-0"></span>class sphinxcontrib.bibtex.nodes.raw\_latex(*rawsource=''*, *text=''*, *\*children*, *\*\*attributes*) Node for representing raw latex data.
- sphinxcontrib.bibtex.nodes.visit\_raw\_latex(*self: sphinx.writers.latex.LaTeXTranslator*, *node:* [sphinxcontrib.bibtex.nodes.raw\\_latex](#page-22-0))

Called when entering a raw\_latex node. Appends the node's raw source to the latex body.

sphinxcontrib.bibtex.nodes.depart\_raw\_latex(*self: sphinx.writers.latex.LaTeXTranslator*, *node:* [sphinxcontrib.bibtex.nodes.raw\\_latex](#page-22-0))

Called when leaving a raw\_latex node.

### <span id="page-23-1"></span><span id="page-23-0"></span>**1.3.4 New Docutils Directives**

class sphinxcontrib.bibtex.directives.BibliographyKey(*docname: [str](https://docs.python.org/3/library/stdtypes.html#str)*, *id\_: [str](https://docs.python.org/3/library/stdtypes.html#str)*) Unique key for each bibliography directive.

#### property docname

Name of the document where the bibliography resides.

#### property id\_

The id of the bibliography node in the document.

class sphinxcontrib.bibtex.directives.BibliographyValue(*line: [int](https://docs.python.org/3/library/functions.html#int)*, *bibfiles: List[\[str\]](https://docs.python.org/3/library/stdtypes.html#str)*, *style: [str](https://docs.python.org/3/library/stdtypes.html#str)*, *list\_:*

*[str](https://docs.python.org/3/library/stdtypes.html#str)*, *enumtype: [str](https://docs.python.org/3/library/stdtypes.html#str)*, *start: [int](https://docs.python.org/3/library/functions.html#int)*, *labelprefix: [str](https://docs.python.org/3/library/stdtypes.html#str)*, *keyprefix: [str](https://docs.python.org/3/library/stdtypes.html#str)*, *filter\_: \_ast.AST*, *citation\_nodes: Dict[\[str,](https://docs.python.org/3/library/stdtypes.html#str) docutils.nodes.Element]*, *keys: List[\[str\]](https://docs.python.org/3/library/stdtypes.html#str)*)

Contains information about a bibliography directive.

#### property bibfiles

List of bib files for this directive.

property citation\_nodes key -> citation node

property enumtype The sequence type (for enumerated lists).

property filter\_ Parsed filter expression.

property keyprefix

String prefix for citation keys.

#### property keys

Keys listed as content of the directive.

#### property labelprefix

String prefix for pybtex generated labels.

#### property line

Line number of the directive in the document.

property list\_ The list type.

#### property start

The start of the sequence (for enumerated lists).

### property style

The pybtex style.

class sphinxcontrib.bibtex.directives.BibliographyDirective(*name*, *arguments*, *options*, *content*, *lineno*, *content\_offset*, *block\_text*,

*state*, *state\_machine*)

Class for processing the [bibliography](#page-10-1) directive.

Produces a [bibliography](#page-22-1) node, along with (empty) citation nodes that will be formatted later in the *env-updated* stage, and inserted into the document in a post-transform. We cannot insert the citation nodes here because we do not yet know which keys have been cited.

#### **See also:**

Further processing of the resulting [bibliography](#page-22-1) node is done by [BibliographyTransform](#page-24-1).

<span id="page-24-6"></span>run()

Process .bib files, set file dependencies, and create a node that is to be transformed to the entries of the bibliography.

<span id="page-24-4"></span>class sphinxcontrib.bibtex.foot\_directives.FootBibliographyDirective(*name*, *arguments*, *options*,

*content*, *lineno*, *content\_offset*, *block\_text*, *state*, *state\_machine*)

<span id="page-24-0"></span>Class for processing the [footbibliography](#page-11-2) directive.

run()

Set file dependencies, and insert the footnotes that were created earlier by  $foot\_roles$ . FootCiteRole. [result\\_nodes\(\)](#page-22-2).

### <span id="page-24-5"></span>**1.3.5 New Transforms**

<span id="page-24-1"></span>class sphinxcontrib.bibtex.transforms.BibliographyTransform(*document*, *startnode=None*) Bases: [sphinx.transforms.post\\_transforms.SphinxPostTransform](https://www.sphinx-doc.org/en/master/extdev/utils.html#sphinx.transforms.post_transforms.SphinxPostTransform)

A docutils transform to generate citation entries for bibliography nodes.

default\_priority = 5 Numerical priority of this transform, 0 through 999 (override).

run(*\*\*kwargs*) Transform each [bibliography](#page-22-1) node into a list of citations.

### <span id="page-24-3"></span>**1.3.6 New Domains**

Classes and methods to maintain any bibtex information that is stored outside the doctree.

class sphinxcontrib.bibtex.domain.Citation(*citation\_id: [str](https://docs.python.org/3/library/stdtypes.html#str)*, *bibliography\_key: BibliographyKey*, *key: [str](https://docs.python.org/3/library/stdtypes.html#str)*, *entry: Entry*, *formatted\_entry: FormattedEntry*)

Information about a citation.

property bibliography\_key

Key of its bibliography directive.

property citation\_id Unique id of this citation.

property entry Entry from pybtex.

property formatted\_entry Entry as formatted by pybtex.

property key

Key (with prefix).

<span id="page-24-2"></span>class sphinxcontrib.bibtex.domain.SphinxReferenceInfo(*builder: Builder*, *fromdocname: [str](https://docs.python.org/3/library/stdtypes.html#str)*,

*todocname: [str](https://docs.python.org/3/library/stdtypes.html#str)*, *citation\_id: [str](https://docs.python.org/3/library/stdtypes.html#str)*, *title: [str](https://docs.python.org/3/library/stdtypes.html#str)*)

Tuple containing reference info to enable sphinx to resolve a reference to a citation.

#### property builder

The Sphinx builder.

#### property citation\_id

Unique id of the citation within the bibliography.

#### <span id="page-25-1"></span>property fromdocname

Document name of the citation reference.

#### property title

Title attribute for reference node.

#### property todocname

Document name of the bibliography.

#### <span id="page-25-0"></span>class sphinxcontrib.bibtex.domain.SphinxReferenceText(*info:*

[sphinxcontrib.bibtex.richtext.ReferenceInfo,](#page-43-0) *\*parts: pybtex.richtext.BaseText*)

Pybtex rich text class for citation references with the docutils backend, for use with [SphinxReferenceInfo](#page-24-2).

#### render(*backend: BaseBackend*) Render this Text into markup.

**Parameters backend** – The formatting backend (an instance of pybtex.backends. BaseBackend).

class sphinxcontrib.bibtex.domain.BibtexDomain(*env: BuildEnvironment*) Sphinx domain for the bibtex extension.

property bibdata: sphinxcontrib.bibtex.bibfile.BibData Information about the bibliography files.

- property bibliographies: Dict[BibliographyKey, BibliographyValue] Map storing information about each bibliography directive.
- property citation\_refs: List[CitationRef]

Citation reference data.

- property citations: List[sphinxcontrib.bibtex.domain.Citation] Citation data.
- $\text{clear\_doc}(doename: str) \rightarrow \text{None}$  $\text{clear\_doc}(doename: str) \rightarrow \text{None}$  $\text{clear\_doc}(doename: str) \rightarrow \text{None}$  $\text{clear\_doc}(doename: str) \rightarrow \text{None}$  $\text{clear\_doc}(doename: str) \rightarrow \text{None}$ Remove traces of a document in the domain-specific inventories.
- get\_all\_cited\_keys(*docnames*) Yield all citation keys for given *docnames* in order, then ordered by citation order.
- get\_entries(*bibfiles: List[\[str\]](https://docs.python.org/3/library/stdtypes.html#str)*) → Iterable[Entry] Return all bibliography entries from the bib files, unsorted (i.e. in order of appearance in the bib files.
- get\_filtered\_entries(*bibliography\_key: BibliographyKey*) → Iterable[Tuple[\[str,](https://docs.python.org/3/library/stdtypes.html#str) Entry]] Return unsorted bibliography entries filtered by the filter expression.
- get\_formatted\_entries(*bibliography\_key: BibliographyKey*, *docnames: List[\[str\]](https://docs.python.org/3/library/stdtypes.html#str)*) → Iterable[Tuple[Entry, FormattedEntry]]

Get sorted bibliography entries along with their pybtex labels, with additional sorting and formatting applied from the pybtex style.

get\_sorted\_entries(*bibliography\_key: BibliographyKey*, *docnames: List[\[str\]](https://docs.python.org/3/library/stdtypes.html#str)*) → Iterable[Tuple[\[str,](https://docs.python.org/3/library/stdtypes.html#str) Entry]]

Return filtered bibliography entries sorted by citation order.

#### **merge\_domaindata**(*docnames: List*[\[str\]](https://docs.python.org/3/library/stdtypes.html#str), *otherdata: Dict*)  $\rightarrow$  [None](https://docs.python.org/3/library/constants.html#None)

Merge in data regarding *docnames* from a different domaindata inventory (coming from a subprocess in parallel builds).

<span id="page-26-4"></span>resolve\_any\_xref(*env: BuildEnvironment*, *fromdocname: [str](https://docs.python.org/3/library/stdtypes.html#str)*, *builder: Builder*, *target: [str](https://docs.python.org/3/library/stdtypes.html#str)*, *node: pending\_xref, contnode: docutils.nodes.Element*)  $\rightarrow$  List[Tuple[\[str,](https://docs.python.org/3/library/stdtypes.html#str) docutils.nodes.Element]]

Replace node by list of citation references (one for each key), provided that the target has citation keys.

resolve\_xref(*env: BuildEnvironment*, *fromdocname: [str](https://docs.python.org/3/library/stdtypes.html#str)*, *builder: Builder*, *typ: [str](https://docs.python.org/3/library/stdtypes.html#str)*, *target: [str](https://docs.python.org/3/library/stdtypes.html#str)*, *node: pending\_xref*, *contnode: docutils.nodes.Element*) → docutils.nodes.Element Replace node by list of citation references (one for each key).

<span id="page-26-3"></span>Domain for footnote citations.

class sphinxcontrib.bibtex.foot\_domain.BibtexFootDomain(*env: BuildEnvironment*) Sphinx domain for footnote citations.

merge\_domaindata(*docnames: List[\[str\]](https://docs.python.org/3/library/stdtypes.html#str)*, *otherdata: Dict*) → [None](https://docs.python.org/3/library/constants.html#None) Merge in data regarding *docnames* from domain data inventory *otherdata*.

As there is no document specific data for this domain, this function does nothing.

resolve\_any\_xref(*env: BuildEnvironment*, *fromdocname: [str](https://docs.python.org/3/library/stdtypes.html#str)*, *builder: Builder*, *target: [str](https://docs.python.org/3/library/stdtypes.html#str)*, *node: pending xref, contnode: docutils.nodes.Element*)  $\rightarrow$  List[Tuple[\[str,](https://docs.python.org/3/library/stdtypes.html#str) docutils.nodes.Element]]

Resolve the pending reference *node* with the given *target*, where the reference comes from an "any" role.

Since citation references are resolved to regular citations, and not to footnote citations, this implementation simply returns an empty list.

### <span id="page-26-2"></span>**1.3.7 Bib Files**

<span id="page-26-0"></span>Classes and methods to work with bib files.

class sphinxcontrib.bibtex.bibfile.BibFile(*mtime: [float](https://docs.python.org/3/library/functions.html#float)*, *keys: Dict[\[str,](https://docs.python.org/3/library/stdtypes.html#str) [None\]](https://docs.python.org/3/library/constants.html#None)*) Contains information about a parsed bib file.

#### property keys

Set of keys for this bib file as ordered dict.

#### property mtime

Modification time of file when last parsed.

<span id="page-26-1"></span>class sphinxcontrib.bibtex.bibfile.BibData(*encoding: [str](https://docs.python.org/3/library/stdtypes.html#str)*, *bibfiles: Dict[\[str,](https://docs.python.org/3/library/stdtypes.html#str)*

[sphinxcontrib.bibtex.bibfile.BibFile](#page-26-0)*]*, *data:*

*pybtex.database.BibliographyData*)

Contains information about a collection of bib files.

#### property bibfiles

Maps bib filename to information about it.

#### property data

Data parsed from all bib files.

#### property encoding

Encoding of all bib files.

sphinxcontrib.bibtex.bibfile.normpath\_filename(*env: BuildEnvironment*, *filename: [str](https://docs.python.org/3/library/stdtypes.html#str)*) → [str](https://docs.python.org/3/library/stdtypes.html#str) Return normalised path to *filename* for the given environment *env*.

sphinxcontrib.bibtex.bibfile.parse\_bibdata(*bibfilenames: List[\[str\]](https://docs.python.org/3/library/stdtypes.html#str)*, *encoding: [str](https://docs.python.org/3/library/stdtypes.html#str)*) →

*[sphinxcontrib.bibtex.bibfile.BibData](#page-26-1)*

Parse *bibfilenames* with given *encoding*, and return parsed data.

<span id="page-27-3"></span>sphinxcontrib.bibtex.bibfile.is\_bibdata\_outdated(*bibdata:* [sphinxcontrib.bibtex.bibfile.BibData,](#page-26-1) *bibfilenames: List* $[str]$ , *encoding: [str](https://docs.python.org/3/library/stdtypes.html#str)* $) \rightarrow$  [bool](https://docs.python.org/3/library/functions.html#bool)

sphinxcontrib.bibtex.bibfile.process\_bibdata(*bibdata:* [sphinxcontrib.bibtex.bibfile.BibData,](#page-26-1) *bibfilenames: List[\[str\]](https://docs.python.org/3/library/stdtypes.html#str)*, *encoding: [str](https://docs.python.org/3/library/stdtypes.html#str)*) → *[sphinxcontrib.bibtex.bibfile.BibData](#page-26-1)*

Parse *bibfilenames* and store parsed data in *bibdata*.

### **1.3.8 Referencing Styles**

#### <span id="page-27-2"></span>**Base Classes For Composing Styles**

<span id="page-27-0"></span>class sphinxcontrib.bibtex.style.referencing.BaseReferenceStyle Base class for citation reference styles.

For consistency, all subclasses of this class must be decorated as a dataclasses.dataclass, and must provide a type annotation and default value for all attributes (unless init=False is used, in which case they can be initialized in \_\_post\_init\_\_()). This allows client code to instantiate any reference style without needing to specify any arguments through the constructor.

 $inner(*role_name*: str) \rightarrow Node$  $inner(*role_name*: str) \rightarrow Node$  $inner(*role_name*: str) \rightarrow Node$ Returns inner template for formatting the references.

**outer**(*role\_name: [str](https://docs.python.org/3/library/stdtypes.html#str), children: List*[*BaseText*])  $\rightarrow$  Node Returns outer template for formatting the references.

```
[str]}
```
Get list of role names supported by this style.

<span id="page-27-1"></span>class sphinxcontrib.bibtex.style.referencing.BracketStyle(*left: Union[BaseText, [str\]](https://docs.python.org/3/library/stdtypes.html#str) = '['*, *right:*

*Union[BaseText, [str\]](https://docs.python.org/3/library/stdtypes.html#str) = ']'*, *sep: Union[BaseText, [str\]](https://docs.python.org/3/library/stdtypes.html#str) = ', '*, *sep2: Optional[Union[BaseText, [str\]](https://docs.python.org/3/library/stdtypes.html#str)] = None*, *last\_sep: Optional[Union[BaseText, [str\]](https://docs.python.org/3/library/stdtypes.html#str)] = None*)

A class which provides brackets, as well as separators and a function to facilitate formatting of the outer template.

```
last_sep: Optional[Union[BaseText, str]] = None
```
Separator for outer template, for last item if three or more items.

```
left: Union[BaseText, str] = '['
    Left bracket.
```

```
outer(children: List[BaseText], brackets=False, capfirst=False) → Node
```
Creates an outer template with separators, adding brackets if requested, and capitalizing the first word if requested.

right: Union[BaseText, [str\]](https://docs.python.org/3/library/stdtypes.html#str) = ']' Right bracket.

sep: Union[BaseText, [str\]](https://docs.python.org/3/library/stdtypes.html#str) = ', '

Separators used for outer template (i.e. in between references if multiple keys are referenced in a single citation).

#### sep2: Optional[Union[BaseText, [str\]](https://docs.python.org/3/library/stdtypes.html#str)] = None

Separator for outer template, if only two items.

<span id="page-28-3"></span>class sphinxcontrib.bibtex.style.referencing.GroupReferenceStyle(*styles:*

List[sphinxcontrib.bibtex.style.referencing.BaseRe *= <factory>*, *role\_style: Dict[str*, *sphinxcontrib.bibtex.style.referencing.BaseReferenceStyle] = <factory>*)

Composes a group of reference styles into a single consistent style.

 $inner(*role_name: str*) \rightarrow Node$  $inner(*role_name: str*) \rightarrow Node$  $inner(*role_name: str*) \rightarrow Node$ Gets the inner template associated with *role\_name* in one of the [styles](#page-28-0).

outer(*role\_name: [str](https://docs.python.org/3/library/stdtypes.html#str)*, *children: List[BaseText]*) → Node Gets the outer template associated with *role\_name* in one of the [styles](#page-28-0).

#### role\_names()

Get list of role names supported by this style.

- role\_style: Dict[\[str,](https://docs.python.org/3/library/stdtypes.html#str) [sphinxcontrib.bibtex.style.referencing.BaseReferenceStyle](#page-27-0)] Dictionary from role names to styles. Automatically initialized from [styles](#page-28-0).
- <span id="page-28-0"></span>styles: List[[sphinxcontrib.bibtex.style.referencing.BaseReferenceStyle](#page-27-0)] List of style types.

<span id="page-28-2"></span>class sphinxcontrib.bibtex.style.referencing.PersonStyle(*style: [str](https://docs.python.org/3/library/stdtypes.html#str) = 'last'*, *abbreviate: [bool](https://docs.python.org/3/library/functions.html#bool) = True*,

*sep: Union[BaseText, [str\]](https://docs.python.org/3/library/stdtypes.html#str) = ', '*, *sep2: Optional[Union[BaseText, [str\]](https://docs.python.org/3/library/stdtypes.html#str)] = ' and '*, *last\_sep: Optional[Union[BaseText, [str\]](https://docs.python.org/3/library/stdtypes.html#str)] = ', and '*, *other: Optional[Union[BaseText, [str\]](https://docs.python.org/3/library/stdtypes.html#str)] = Text(' ', Tag('em', 'et al.'))*)

A class providing additional data and helper functions to facilitate formatting of person names.

- abbreviate: [bool](https://docs.python.org/3/library/functions.html#bool) = True Whether or not to abbreviate first names.
- last\_sep: Optional[Union[BaseText, [str\]](https://docs.python.org/3/library/stdtypes.html#str)] = ', and ' Separator between persons, for last person if three or more persons.
- $$

Returns a template formatting the persons with correct separators and using the full person list if so requested.

- other: Optional[Union[BaseText, [str\]](https://docs.python.org/3/library/stdtypes.html#str)] = Text(' ', Tag('em', 'et al.')) Abbreviation text if three or more persons.
- sep: Union[BaseText, [str\]](https://docs.python.org/3/library/stdtypes.html#str) = ', '

Separator between persons.

sep2: Optional[Union[BaseText, [str\]](https://docs.python.org/3/library/stdtypes.html#str)] = ' and '

Separator between persons, if only two persons.

<span id="page-28-1"></span>style: [str](https://docs.python.org/3/library/stdtypes.html#str) = 'last'

Plugin name of the style used for formatting person names.

#### style\_plugin: BaseNameStyle

Plugin class instance used for formatting person names. Automatically initialised from [style](#page-28-1).

#### <span id="page-29-1"></span>sphinxcontrib.bibtex.style.referencing.format\_references(*style:* [sphinxcon-](#page-27-0)

[trib.bibtex.style.referencing.BaseReferenceStyle,](#page-27-0) *reference\_text\_class: Type[*[sphinxcontrib.bibtex.richtext.BaseReferenceText](#page-43-1)[sphin *role\_name: [str](https://docs.python.org/3/library/stdtypes.html#str)*, *references: Iterable[Tuple[Entry, FormattedEntry,* [sphinxcon](#page-43-0)[trib.bibtex.richtext.ReferenceInfo](#page-43-0)*]]*) → BaseText

Format the list of references according to the given role.

First formats each reference using the style's get\_inner() method, then joins all these formatted references together using the style's get\_outer() method.

#### **Basic Styles**

<span id="page-29-0"></span>Basic styles that support both textual and parenthetical citations. Should provide roles with names p, ps, t, ts, ct, and cts. Here, t stands for textual and p for parenthetical. The c prefix causes the first letter to be capitalized, and the s suffix causes all authors to be named rather than shortening the list using "et al." or some other suffix as specified by the style.

<span id="page-30-0"></span>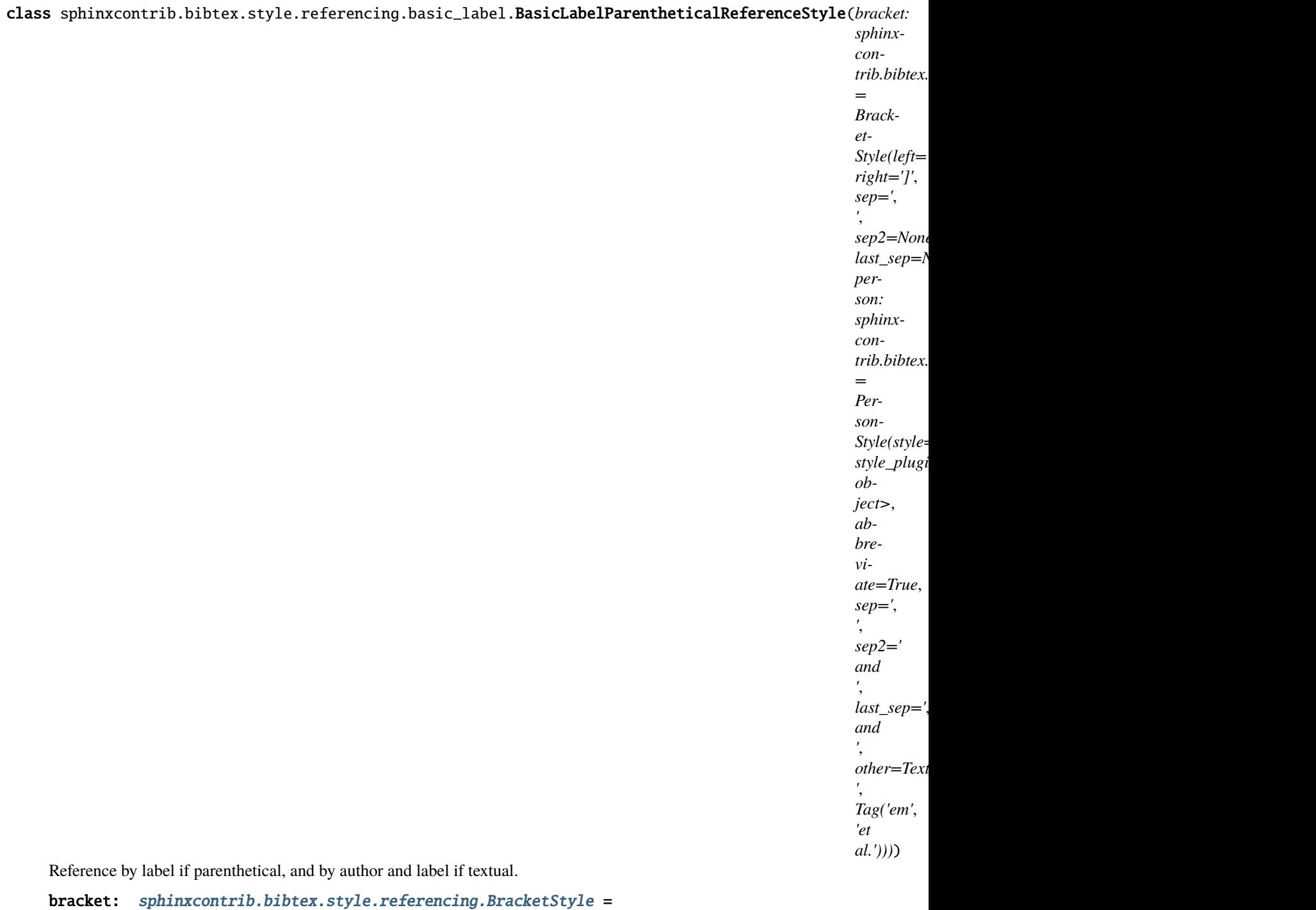

BracketStyle(left='[', right=']', sep=', ', sep2=None, last\_sep=None) Bracket style.

 $inner(*role_name*: str) \rightarrow Node$  $inner(*role_name*: str) \rightarrow Node$  $inner(*role_name*: str) \rightarrow Node$ Returns inner template for formatting the references.

outer(*role\_name: [str](https://docs.python.org/3/library/stdtypes.html#str)*, *children: List[BaseText]*) → Node Returns outer template for formatting the references.

```
person: sphinxcontrib.bibtex.style.referencing.PersonStyle =
PersonStyle(style='last',
style_plugin=<sphinxcontrib.bibtex.style.names.last.LastNameStyle object>,
abbreviate=True, sep=', ', sep2=' and ', last_sep=', and ', other=Text(' ',
Tag('em', 'et al.')))
    Person style.
```

```
[str]
```
Get list of role names supported by this style.

<span id="page-32-0"></span>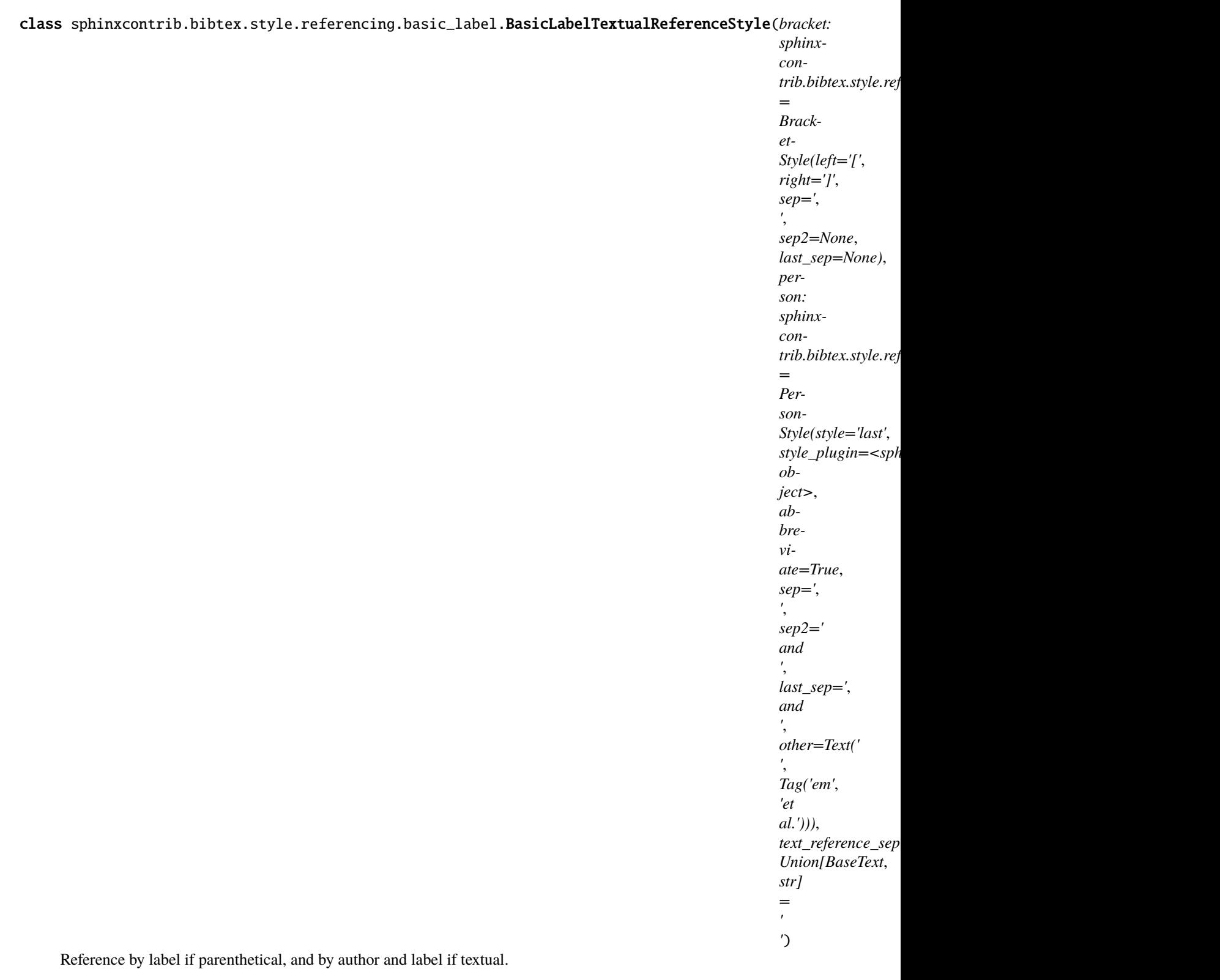

```
bracket: sphinxcontrib.bibtex.style.referencing.BracketStyle =
BracketStyle(left='[', right=']', sep=', ', sep2=None, last_sep=None)
    Bracket style.
```

```
str) \rightarrow NodeReturns inner template for formatting the references.
```
outer(*role\_name: [str](https://docs.python.org/3/library/stdtypes.html#str)*, *children: List[BaseText]*) → Node Returns outer template for formatting the references.

```
person: sphinxcontrib.bibtex.style.referencing.PersonStyle =
PersonStyle(style='last',
style_plugin=<sphinxcontrib.bibtex.style.names.last.LastNameStyle object>,
abbreviate=True, sep=', ', sep2=' and ', last_sep=', and ', other=Text(' ',
Tag('em', 'et al.')))
    Person style.
\text{role\_names}() \rightarrow \text{Iterable}[\text{str}]
```
Get list of role names supported by this style.

```
text_reference_sep: Union[BaseText, str] = ' '
    Separator between text and reference.
```
<span id="page-34-0"></span>class sphinxcontrib.bibtex.style.referencing.basic\_author\_year.BasicAuthorYearParentheticalReferenceSty

Parenthetical reference by author-year.

author\_year\_sep: Union[BaseText, [str\]](https://docs.python.org/3/library/stdtypes.html#str) = ', ' Separator between author and year.

```
bracket: sphinxcontrib.bibtex.style.referencing.BracketStyle =
BracketStyle(left='[', right=']', sep=', ', sep2=None, last_sep=None)
    Bracket style.
str) \rightarrow NodeReturns inner template for formatting the references.
outer(str, children:_List[BaseText]) \rightarrow Node
    Returns outer template for formatting the references.
person: sphinxcontrib.bibtex.style.referencing.PersonStyle =
PersonStyle(style='last',
style_plugin=<sphinxcontrib.bibtex.style.names.last.LastNameStyle object>,
abbreviate=True, sep=', ', sep2=' and ', last_sep=', and ', other=Text(' ',
Tag('em', 'et al.')))
```
Person style.

```
[str]
```
Get list of role names supported by this style.

<span id="page-36-0"></span>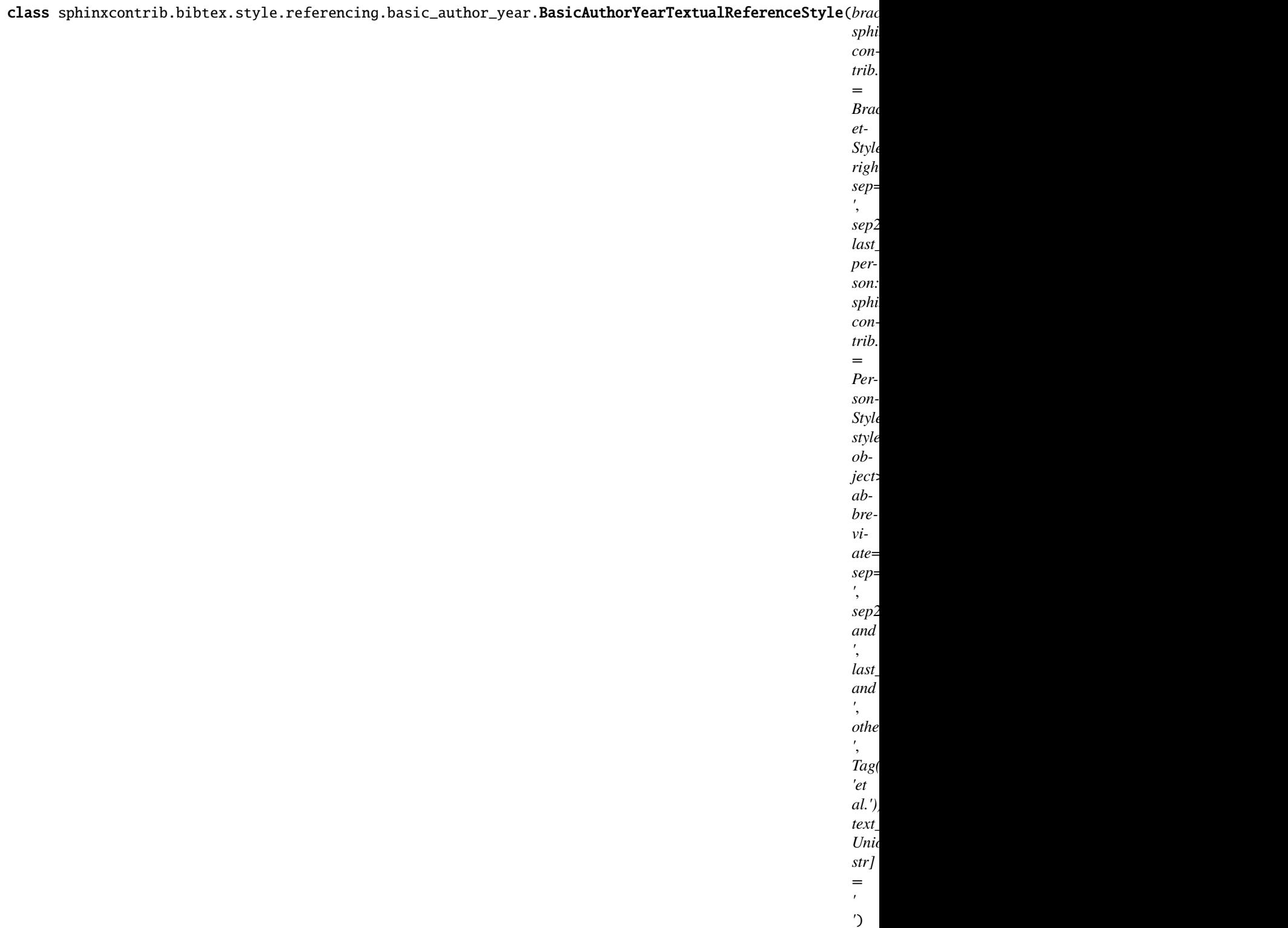

Textual reference by author-year.

```
bracket: sphinxcontrib.bibtex.style.referencing.BracketStyle =
BracketStyle(left='[', right=']', sep=', ', sep2=None, last_sep=None)
    Bracket style.
```
<span id="page-37-2"></span> $inner(*role* name: str) \rightarrow Node$  $inner(*role* name: str) \rightarrow Node$  $inner(*role* name: str) \rightarrow Node$ Returns inner template for formatting the references.

outer(*role\_name: [str](https://docs.python.org/3/library/stdtypes.html#str)*, *children: List[BaseText]*) → Node Returns outer template for formatting the references.

```
person: sphinxcontrib.bibtex.style.referencing.PersonStyle =
PersonStyle(style='last',
style_plugin=<sphinxcontrib.bibtex.style.names.last.LastNameStyle object>,
abbreviate=True, sep=', ', sep2=' and ', last_sep=', and ', other=Text(' ',
Tag('em', 'et al.')))
     Person style.
\text{role\_names}() \rightarrow \text{Iterable}[\text{str}]Get list of role names supported by this style.
```
#### text\_reference\_sep: Union[BaseText, [str\]](https://docs.python.org/3/library/stdtypes.html#str) = ' ' Separator between text and reference.

### **Extra Styles**

For styles providing additional roles, e.g. for citations that specifically use the label, the author, the year, etc. The convention for these styles is to have one role for producing whichever text needs to be had, and to have a par suffix in the role name if the citation text needs to be embedded in brackets (for example label and labelpar).

<span id="page-37-1"></span>class sphinxcontrib.bibtex.style.referencing.extra\_label.ExtraLabelReferenceStyle(*bracket:*

[sphinx](#page-27-1)[con](#page-27-1)trib.bibtex.style.referencing. *= Bracket-Style(left='[', right=']', sep=', ', sep2=None, last\_sep=None)*)

Reference just by label.

```
bracket: sphinxcontrib.bibtex.style.referencing.BracketStyle =
BracketStyle(left='[', right=']', sep=', ', sep2=None, last_sep=None)
    Bracket style.
```

```
str) \rightarrow NodeReturns inner template for formatting the references.
```

```
outer(role_name: str, children: List[BaseText]) → Node
     Returns outer template for formatting the references.
```

```
\text{role\_names}() \rightarrow \text{Iterable}[\text{str}]Get list of role names supported by this style.
```
<span id="page-38-0"></span>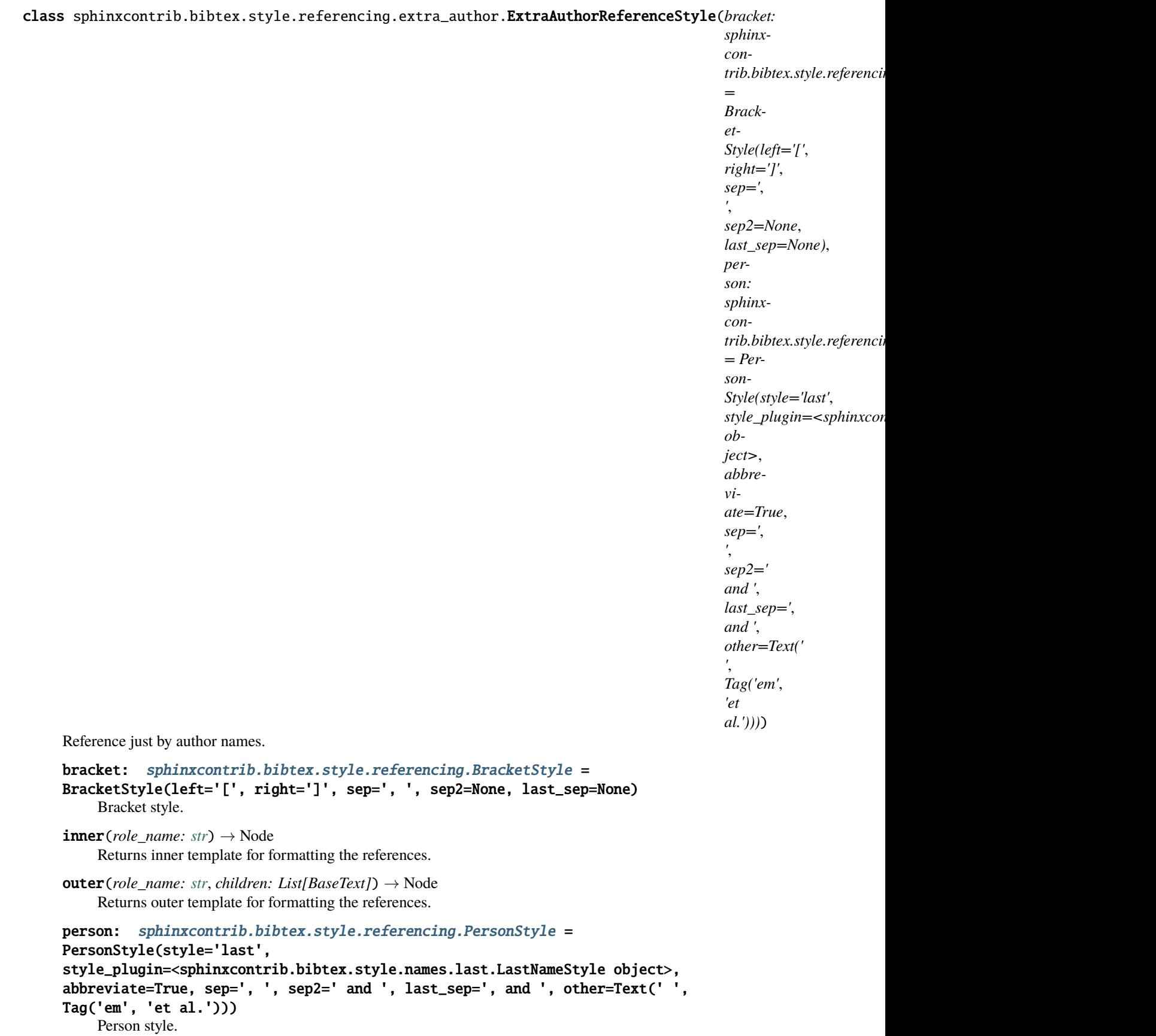

```
[str]Get list of role names supported by this style.
```

```
class sphinxcontrib.bibtex.style.referencing.extra_year.ExtraYearReferenceStyle(bracket:
```
[sphinxcon](#page-27-1)trib.bibtex.style.referencing.Br *= Bracket-Style(left='[', right=']', sep=', ', sep2=None, last\_sep=None)*)

Reference just by year.

```
bracket: sphinxcontrib.bibtex.style.referencing.BracketStyle =
BracketStyle(left='[', right=']', sep=', ', sep2=None, last_sep=None)
    Bracket style.
```
- inner(*role\_name: [str](https://docs.python.org/3/library/stdtypes.html#str)*) → Node Returns inner template for formatting the references.
- outer(*role\_name: [str](https://docs.python.org/3/library/stdtypes.html#str)*, *children: List[BaseText]*) → Node Returns outer template for formatting the references.
- $\text{role\_names}() \rightarrow \text{Iterable}[\text{str}]$ Get list of role names supported by this style.

### **Full Styles**

<span id="page-39-1"></span>For styles that combine a basic style with one or more extra styles.

<span id="page-40-0"></span>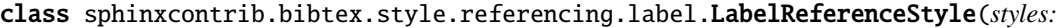

List[sphinxcontrib.bibtex.style.referencing *= <factory>*, *role\_style: Dict[str*, *sphinxcontrib.bibtex.style.referencing.BaseReferenceStyle] = <factory>*, *bracket\_textual: sphinxcontrib.bibtex.style.referencing.BracketStyle = BracketStyle(left='['*, *right=']'*, *sep='*, *'*, *sep2=None*, *last\_sep=None)*, *bracket\_parenthetical: sphinxcontrib.bibtex.style.referencing.BracketStyle = BracketStyle(left='['*, *right=']'*, *sep='*, *'*, *sep2=None*, *last\_sep=None)*, *bracket\_author: sphinxcontrib.bibtex.style.referencing.BracketStyle = BracketStyle(left='['*, *right=']'*, *sep='*, *'*, *sep2=None*, *last\_sep=None)*, *bracket\_label: sphinxcontrib.bibtex.style.referencing.BracketStyle = BracketStyle(left='['*, *right=']'*, *sep='*, *'*, *sep2=None*, *last\_sep=None)*, *bracket\_year: sphinxcontrib.bibtex.style.referencing.BracketStyle = BracketStyle(left='['*, *right=']'*, *sep='*, *'*, *sep2=None*, *last\_sep=None)*, *person: sphinxcontrib.bibtex.style.referencing.PersonStyle = PersonStyle(style='last'*, *style\_plugin=<sphinxcontrib.bibtex.style.names.last.LastNameStyle object>*, *abbreviate=True*, *sep='*, *'*, *sep2=' and '*, *last\_sep='*, *and '*, *other=Text(' '*, *Tag('em'*, *'et al.')))*, *text\_reference\_sep: Union[BaseText*, *str] = ' '*)

```
bracket_
author: sphinxcontrib.bibtex style.<i>referencing.BracketStyle</i> =BracketStyle(left='[', right=']', sep=', ', sep2=None, last_sep=None)
    Bracket style for author citations (:cite:author: and variations).
sphinxcontrib.bibtex.style.referencing.BracketStyle =
BracketStyle(left='[', right=']', sep=', ', sep2=None, last_sep=None)
    Bracket style for label citations (:cite:label: and variations).
sphinxcontrib.bibtex.style.referencing.BracketStyle =
BracketStyle(left='[', right=']', sep=', ', sep2=None, last_sep=None)
    Bracket style for parenthetical citations (:cite:p: and variations).
sphinxcontrib.bibtex.style.referencing.BracketStyle =
BracketStyle(left='[', right=']', sep=', ', sep2=None, last_sep=None)
    Bracket style for textual citations (:cite:t: and variations).
bracket_year: sphinxcontrib.bibtex.style.referencing.BracketStyle =
BracketStyle(left='[', right=']', sep=', ', sep2=None, last_sep=None)
    Bracket style for year citations (:cite:year: and variations).
person: sphinxcontrib.bibtex.style.referencing.PersonStyle =
PersonStyle(style='last',
style_plugin=<sphinxcontrib.bibtex.style.names.last.LastNameStyle object>,
abbreviate=True, sep=', ', sep2=' and ', last_sep=', and ', other=Text(' ',
Tag('em', 'et al.')))
    Person style.
```
<span id="page-41-0"></span>text\_reference\_sep: Union[BaseText, [str\]](https://docs.python.org/3/library/stdtypes.html#str) = ' ' Separator between text and reference for textual citations.

<span id="page-42-0"></span>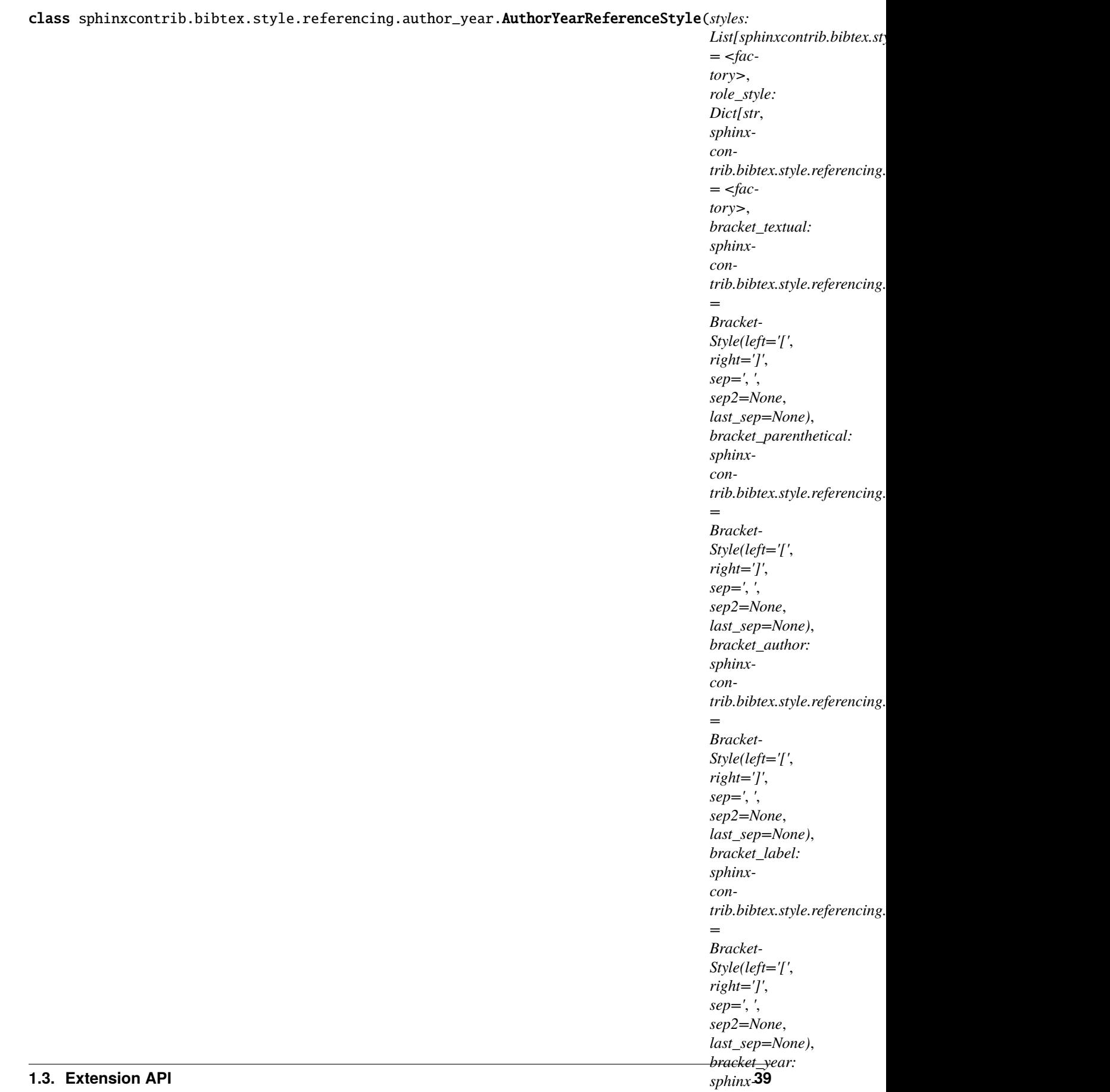

*contrib.bibtex.style.referencing.* 

*=*

```
author_year_sep: Union[BaseText, str] = ', '
    Separator between author and year for parenthetical citations.
sphinxcontrib.bibtex.style.referencing.BracketStyle =
BracketStyle(left='[', right=']', sep=', ', sep2=None, last_sep=None)
    Bracket style for author citations (:cite:author: and variations).
sphinxcontrib.bibtex.style.referencing.BracketStyle =
BracketStyle(left='[', right=']', sep=', ', sep2=None, last_sep=None)
    Bracket style for label citations (:cite:label: and variations).
bracket_parenthetical: sphinxcontrib.bibtex.style.referencing.BracketStyle =
BracketStyle(left='[', right=']', sep=', ', sep2=None, last_sep=None)
    Bracket style for parenthetical citations (:cite:p: and variations).
sphinxcontrib.bibtex.style.referencing.BracketStyle =
BracketStyle(left='[', right=']', sep=', ', sep2=None, last_sep=None)
    Bracket style for textual citations (:cite:t: and variations).
bracket_year: sphinxcontrib.bibtex.style.referencing.BracketStyle =
BracketStyle(left='[', right=']', sep=', ', sep2=None, last_sep=None)
    Bracket style for year citations (:cite:year: and variations).
person: sphinxcontrib.bibtex.style.referencing.PersonStyle =
PersonStyle(style='last',
style_plugin=<sphinxcontrib.bibtex.style.names.last.LastNameStyle object>,
abbreviate=True, sep=', ', sep2=' and ', last_sep=', and ', other=Text(' ',
Tag('em', 'et al.')))
    Person style (applies to all relevant citation commands).
```

```
text_reference_sep: Union[BaseText, str] = ' '
     Separator between text and reference for textual citations.
```
### <span id="page-43-2"></span>**1.3.9 Plugins**

 $sphinxcontrib.bibtex phugin.find.plugin(*group: str, name: str*) \rightarrow Type[Any]$  $sphinxcontrib.bibtex phugin.find.plugin(*group: str, name: str*) \rightarrow Type[Any]$  $sphinxcontrib.bibtex phugin.find.plugin(*group: str, name: str*) \rightarrow Type[Any]$ Load a sphinxcontrib-bibtex plugin.

sphinxcontrib.bibtex.plugin.register\_plugin(*group: [str](https://docs.python.org/3/library/stdtypes.html#str)*, *name: [str](https://docs.python.org/3/library/stdtypes.html#str)*, *klass: Type[Any]*, *force: [bool](https://docs.python.org/3/library/functions.html#bool) =*

 $False$ )  $\rightarrow$  [bool](https://docs.python.org/3/library/functions.html#bool)

Register a sphinxcontrib-bibtex plugin at runtime.

### **1.3.10 Pybtex Extensions**

#### <span id="page-43-3"></span>**New Text Elements**

<span id="page-43-1"></span>class sphinxcontrib.bibtex.richtext.BaseReferenceText(*info:*

[sphinxcontrib.bibtex.richtext.ReferenceInfo,](#page-43-0)

*\*parts: pybtex.richtext.BaseText*)

Generic rich text element for citation references. Instances store some extra reference info that can be used when formatting. This base class renders its children without further formatting. Implementations must create a derivation from this class which overrides the *render* method to create the desired output. See for instance [SphinxReferenceText](#page-25-0).

#### <span id="page-43-0"></span>sphinxcontrib.bibtex.richtext.ReferenceInfo

Generic type parameter for types that store reference information. To be implemented by clients. See for instance [SphinxReferenceInfo](#page-24-2).

<span id="page-44-3"></span>alias of TypeVar('ReferenceInfo')

#### <span id="page-44-2"></span>**New Template Nodes**

sphinxcontrib.bibtex.style.template.join(*sep=''*, *sep2=None*, *last\_sep=None*, *other=None*) Join text fragments together.

sphinxcontrib.bibtex.style.template.sentence(*capfirst=False*, *capitalize=False*, *add\_period=True*, *sep=', '*, *sep2=None*, *last\_sep=None*, *other=None*) Join text fragments, capitalize the first letter, and add a period to the end.

- sphinxcontrib.bibtex.style.template.names(*role*, *sep=''*, *sep2=None*, *last\_sep=None*, *other=None*) Return formatted names.
- sphinxcontrib.bibtex.style.template.entry\_label() Node for inserting the label of a formatted entry.

sphinxcontrib.bibtex.style.template.reference()

Node for inserting a citation reference. The children of the node comprise the content of the reference, and any referencing information is stored in the *reference\_info* key of the *data*. The data must also contain a *style* key pointing to the corresponding [BaseReferenceStyle](#page-27-0).

#### <span id="page-44-1"></span>**New Names Styles**

```
class sphinxcontrib.bibtex.style.names.last.LastNameStyle
     A simple name style for formatting the last name of an author.
```
format(*person*, *abbr=True*) Format last names.

## <span id="page-44-0"></span>**1.4 Changes**

### **1.4.1 2.4.0 (8 September 2021)**

- Allow specific warnings to be suppressed (see issue #255, contributed by stevenrhall).
- Fix parsing of LaTeX url commands in bibtex fields (see issue #258, reported by Matthew Giassa).
- Remove space between footnote and author for textual footnote citations in the default foot referencing style.
- Document how to use a backslash escaped space to suppress space before footnotes (see issue #256, reported by hagenw).
- Parse all bib files together, so macros specified in one file can be used in another file (see issue #216, reported by mforbes). As a consequence, duplicate citation keys across bib files will now also result in proper warnings. The parse\_bibfile and process\_bibfile functions have been been replaced by parse\_bibdata and process\_bibdata in the API.
- New bibtex\_cite\_id, bibtex\_footcite\_id, bibtex\_bibliography\_id, and bibtex\_footbibliography\_id settings, which allow custom ids (which can be used as html anchors) to be generated for citations and bibliographies, based on the citation keys rather than some random numbers (see issue #264, reported by kmuehlbauer). Refer to the documentation for detailed usage and examples.
- Switch to github actions for regression testing.
- The API is now fully type checked.

• Various minor improvements in documentation and code.

### **1.4.2 2.3.0 (1 June 2021)**

- Add :footcite:p: and :footcite:t: roles. For capitalizing the first letter and/or listing the full author list, you can use :footcite:ct:, :footcite:ts:, :footcite:cts:, and :footcite:ps:.
- To configure your footnote referencing style, an optional config setting bibtex\_foot\_reference\_style has been added. If not specified, this defaults to the foot style, which will use plain footnote references for citation references, matching the referencing style as in previous versions. Footnote reference styles can be fully customized to your heart's desire, similar to regular citation reference styles.
- New :cite:empty: role which registers a citation without generating a reference, similar to LaTeX's nocite command (see issue #131).
- Citation keys can now be listed directly under the bibliography directive, one key per line; such citations will always be included, regardless of any filter settings (see issue #54).
- A plain text preview of the full citation information will be shown when hovering over a citation reference (see issue #198, requested by eric-wieser).
- The separator between the text and the reference of all textual citation styles can now be customized.

### **1.4.3 2.2.1 (16 May 2021)**

- The LaTeX output now uses hyperlink instead of sphinxcite. This fixes issues with double brackets and other mismatches between LaTeX and HTML outputs (see issue #244 reported by zhi-wang).
- The setup function now also returns the version of the extension (see issue #239 reported by lcnittl).

### **1.4.4 2.2.0 (5 March 2021)**

- Support the : any: role (see issue #232).
- New natbib/biblatex inspired roles for textual and parenthetical citation references (see issue #203 reported by matthew-brett). For textual citation references, use :cite:t: and for parenthetical citation references, use :cite:p:. The old :cite: role is an alias for :cite:p:.
- Use the s suffix to include the full author list rather than abbreviating it with "et al.": :cite:ts:, :cite:ps:.
- For textual citation references, use the c prefix to capitalize the first letter: :cite:ct:, :cite:cts:.
- New natbib inspired roles for citing just the author, year, or label, optionally with brackets, and optionally capitalizing the first letter of the author: :cite:author:, :cite:authorpar:, :cite:cauthor:, :cite:cauthorpar: :cite:year:, :cite:yearpar:, :cite:label:, :cite:labelpar: (see issue #71 reported by bk322).
- To configure your referencing style, an optional config setting bibtex\_reference\_style has been added. If not specified, this defaults to the label style, which will use the label to format citation references, matching the referencing style as in previous versions. The other style currently available is author\_year, for author-year style referencing.
- Reference styles can be fully customized to your heart's desire (see issue #203 reported by amichuda). They are based on pybtex's template system, which was already used for customizing bibliography styles. Refer to the user documentation for examples, and to the API documentation for full details.
- Other packages can register custom reference styles through entry points. Refer to the user documentation for details.

• Propagate pybtex FieldIsMissing exception as a warning (see issue #235 reported by Zac-HD).

### **1.4.5 2.1.4 (8 January 2021)**

• Fix ValueError exception when having citations from orphans (see issue #228, reported by VincentRouvreau).

# **1.4.6 2.1.3 (1 January 2021)**

- Sphinx 2.1 or later is now formally required (up from 2.0).
- Fix unresolved references when running the latex build immediately after the html build, or when rerunning the html build after deleting the generated html files without deleting the pickled doctrees/environment (see issue #226, reported by skirpichev).
- No longer insert user defined header for bibliography directives if there are no citations in it.
- Warnings now consistently provide source file and line number of where the issue originated.
- Simpler and faster implementation of footcite and footbibliography.
- Improved type annotations throughout the API, now using forward declarations where possible.

### **1.4.7 2.1.2 (30 December 2020)**

• Fix KeyError exception when building documents with footbibliography directives but without any footnotes needing to be generated for this directive (see issue #223, reported by drammock).

### **1.4.8 2.1.1 (29 December 2020)**

- Fix latex builder KeyError exception (see issue #221, reported by jedbrown).
- Fix citation references across documents in latex build.

### **1.4.9 2.1.0 (28 December 2020)**

- The extension no longer relies on the bibtex. json method. Instead, the extension now postpones identifying all citation cross-references to Sphinx's consistency check phase. The actual citation references and bibliography citations are then generated in the resolve phase using post-transforms. As a result, bibtex.json is no longer needed and thus Sphinx no longer needs to run twice as in the past if the file did not exist (closes issues #214 and #215). *Thanks to everyone who chimed in on this, especially everyone who made helpful suggestions to find better implementation approaches, and everyone who helped with testing.*
- Citations with multiple keys will now reside in the same bracket (closes issue #94).
- Consistent use of doctutils note\_explicit\_target to set ids, to ensure no clashing ids.
- Improved and robustified test suite, using regular expressions to verify generated html.
- The test suite now includes a patched version of the awesome but abandoned sphinx-natbib extension, to help comparing and testing implementations and features. The long term intention is to fully support sphinx-natbib style citations.
- **BACKWARD INCOMPATIBLE** The API has been refactored to accommodate the new design. Refer to the API documentation for details.

### **1.4.10 2.0.0 (12 December 2020)**

- There is a new footcite role and a new footbibliography directive, to allow easy and simple local (per document) bibliographies through footnotes. See issues #184 and #185.
- Parallel builds are now finally supported. See issues #80, #96, and #164, as well as pull request #210.
- **BACKWARD INCOMPATIBLE** To enable parallel builds, a new mandatory config setting bibtex\_bibfiles has been added. This setting specifies all bib files used throughout the project, relative to the source folder.
- **BACKWARD INCOMPATIBLE** The encoding of bib files has been moved to an optional config setting bibtex\_encoding. The :encoding: option is no longer supported.
- Headers for bibliography and footbibliography directives can be configured via the bibtex\_bibliography\_header and bibtex\_footbibliography\_header config setting.
- The bibliography directive no longer requires the bib files to be specified as an argument. However, if you do, citations will be constrained to those bib files.
- Support newlines/whitespace around cite keys when multiple keys are specified. Thanks to dizcza for help with testing. See issue #205 and pull request #206.
- Improve citation ordering code (reported by ukos-git, see issue #182).
- The unresolved citations across documents issue has been resolved. The extension stores all citation information in a bibtex. json file. If it does not exist, the file will be created on your first sphinx build, and you will have to rerun the build to make use of it. The file is automatically kept up to date, with a warning whenever you need to rerun the build. Thanks to dizcza for help with testing. See issues #197 and #204. Also see pull request #208.
- Migrate test suite to pytest, using sphinx's testing fixtures.
- **BACKWARD INCOMPATIBLE** The API has been refactored. Some functions have moved to different modules. Refer to the API documentation for details.
- Drop Python 3.5 support.
- Add Python 3.9 support.

### **1.4.11 1.0.0 (20 September 2019)**

- Drop Python 2.7 and 3.4 support (as upstream sphinx has dropped support for these as well).
- Add Python 3.8 support (contributed by hroncok).
- Update for Sphinx 2.x, and drop Sphinx 1.x support (as there is too much difference between the two versions).
- Non-bibtex citations will now no longer issue warnings (fix contributed by chrisjsewell).
- Switch to codecov for coverage reporting.

### **1.4.12 0.4.2 (7 January 2018)**

- Drop Python 3.3 support, add Python 3.7 support.
- Work around issue with sphinx-testing on Fedora (reported by jamesjer in issue #157, fix contributed by mitya57 in pull request #158).

### **1.4.13 0.4.1 (28 November 2018)**

- Disable tinkerer test due to upstream bug.
- Remove crossref test due to changed upstream behaviour in pybtex.
- Fix latex test to match new upstream code generation.
- Fix documentation of encoding option (contributed by Kai Mühlbauer).
- Migrate to sphinx.util.logging in favour of old deprecated logging method.

### **1.4.14 0.4.0 (19 April 2018)**

- Remove latexcodec and curly bracket strip functionality, as this is now supported by pybtex natively (see issue #127, reported by erosennin).
- Fix tests failures with Sphinx 1.7 (see pull request #136, reported and fixed by mitya57).

### **1.4.15 0.3.6 (25 September 2017)**

- Real fix for issue #111 (again reported by jamesjer).
- Fix test regressions due to latest Sphinx updates (see issues #115, #120, #121, and #122, reported by ndarmage and ghisvail).
- Fix test regressions on ascii locale (see issue #121, reported by ghisvail).
- Support and test Python 3.6.

### **1.4.16 0.3.5 (22 February 2017)**

- Fix extremely high memory usage when handling large bibliographies (reported by agjohnson, see issue #102).
- Fix tests for Sphinx 1.5.1 (see issue #111, reported by jamesjer).

### **1.4.17 0.3.4 (20 May 2016)**

- Document LaTeX workaround for :cite: in figure captions (contributed by xuhdev, see issue #92 and pull request #93).
- Add bibtex\_default\_style config value to override the default bibliography style (see issue #91 and pull request #97).
- Support Python 3.5 (see issue #100).

### **1.4.18 0.3.3 (23 October 2015)**

- Add per-bibliography key prefixes, enabling local bibliographies to be used in isolation from each other (see issue #87, reported by marscher).
- Documentation now points to new location of pybtex on bitbucket.
- Simplified testing code by using the new sphinx\_testing package.

### **1.4.19 0.3.2 (20 March 2015)**

- Document how to create custom label styles (see issue #77, reported by tino).
- Disable parallel read safe for Sphinx 1.3 and later (see issue #80, reported by andreacassioli).

### **1.4.20 0.3.1 (10 July 2014)**

• Fix for type\_.lower() bug: pybtex 0.18 expects type to be a string (this fixes issue #68 reported by jluttine).

### **1.4.21 0.3.0 (4 May 2014)**

- **BACKWARD INCOMPATIBLE** The alpha style is now default, so citations are labelled in a way that is more standard for Sphinx. To get the old behaviour back, add: style: plain to your bibliography directives.
- **BACKWARD INCOMPATIBLE** is\_cited() has been removed. Use get\_cited\_docnames() instead, which will return an empty list for keys that are not cited.
- Improved support for local bibliographies (see issues #52, #62, and #63; test case provided by Boris Kheyfets):
	- **–** New docname and docnames filter identifiers.
	- **–** Filter expressions now also support set literals and the operators in, not in, &, and |.

See documentation for details.

- Multiple comma-separated citation keys per cite command (see issue #61, suggested by Boris Kheyfets).
- Add support for pypy and Python 3.4.
- Drop support for Python 2.6 and Python 3.2.
- Drop 2to3 and instead use six to support both Python 2 and 3 from a single code base.
- Simplify instructions for custom styles.
- Various test suite improvements.

### **1.4.22 0.2.9 (9 October 2013)**

- Upgrade to the latest pybtex-docutils to produce more optimal html output (specifically: no more nested  $<$ span $>$ s).
- Remove latex codec code, and rely on latexcodec package instead.
- FilterVisitor has been removed from the public API. Use get\_bibliography\_entries() instead.
- Fix upstream Sphinx bug concerning LaTeX citation hyperlinks (contributed by erikb85; see pull request #45).
- Fix most pylint warnings, refactor code.

### **1.4.23 0.2.8 (7 August 2013)**

• Use pybtex-docutils to remove dependency on pybtex.backends.doctree.

# **1.4.24 0.2.7 (4 August 2013)**

- Integrate with coveralls.io, first release with 100% test coverage.
- Minor bug fixes and code improvements.
- Remove ordereddict dependency for Python 2.7 and higher (contributed by Paul Romano, see pull requests #27 and #28).
- New : filter: option for advanced filtering (contributed by d9pouces, see pull requests #30 and #31).
- Refactor documentation of advanced features.
- Document how to create custom pybtex styles (see issues #25, #29, and #34).
- Code is now mostly pep8 compliant.

### **1.4.25 0.2.6 (2 March 2013)**

- For unsorted styles, citation entries are now sorted in the order they are cited, instead of following the order in the bib file, to reflect more closely the way LaTeX handles unsorted styles (addresses issue #15).
- Skip citation label warnings on Sphinx [source] links (issue #17, contributed by Simon Clift).

## **1.4.26 0.2.5 (18 October 2012)**

- Duplicate label detection (issue #14).
- New :labelprefix: option to avoid duplicate labels when having multiple bibliographies with a numeric label style (addresses issue #14).

### **1.4.27 0.2.4 (24 August 2012)**

- New options for the bibliography directive for rendering the bibliography as bullet lists or enumerated lists: :list:, :enumtype:, and :start:.
- Minor latex codec fixes.
- Turn exception into warning when a citation cannot be relabeled (fixes issue #2).
- Document LaTeX encoding, and how to turn it off (issue #4).
- Use pybtex labels (fixes issue #6 and issue #7).
- Cache tracked citation keys and labels, and bibliography enumeration counts (fixes issues with citations in repeated Sphinx runs).
- Bibliography ids are now unique across documents (fixes issue that could cause the wrong bibliography to be inserted).
- The plain style is now the default (addresses issue #9).

### **1.4.28 0.2.3 (30 July 2012)**

- Document workaround for Tinkerer (issue #1).
- Use tox for testing.
- Full 2to3 compatibility.
- Document supported versions of Python (2.6, 2.7, 3.1, and 3.2).

## **1.4.29 0.2.2 (6 July 2012)**

• Documentation and manifest fixes.

## **1.4.30 0.2.1 (19 June 2012)**

• First public release.

# <span id="page-51-0"></span>**1.5 License**

sphinxcontrib-bibtex is a Sphinx extension for BibTeX style citations Copyright (c) 2011-2021 by Matthias C. M. Troffaes All rights reserved.

Redistribution and use in source and binary forms, with or without modification, are permitted provided that the following conditions are met:

- Redistributions of source code must retain the above copyright notice, this list of conditions and the following disclaimer.
- Redistributions in binary form must reproduce the above copyright notice, this list of conditions and the following disclaimer in the documentation and/or other materials provided with the distribution.

THIS SOFTWARE IS PROVIDED BY THE COPYRIGHT HOLDERS AND CONTRIBUTORS "AS IS" AND ANY EXPRESS OR IMPLIED WARRANTIES, INCLUDING, BUT NOT LIMITED TO, THE IMPLIED WARRANTIES OF MERCHANTABILITY AND FITNESS FOR A PARTICULAR PURPOSE ARE DISCLAIMED. IN NO EVENT SHALL THE COPYRIGHT OWNER OR CONTRIBUTORS BE LIABLE FOR ANY DIRECT, INDIRECT, INCI-DENTAL, SPECIAL, EXEMPLARY, OR CONSEQUENTIAL DAMAGES (INCLUDING, BUT NOT LIMITED TO, PROCUREMENT OF SUBSTITUTE GOODS OR SERVICES; LOSS OF USE, DATA, OR PROFITS; OR BUSI-NESS INTERRUPTION) HOWEVER CAUSED AND ON ANY THEORY OF LIABILITY, WHETHER IN CON-TRACT, STRICT LIABILITY, OR TORT (INCLUDING NEGLIGENCE OR OTHERWISE) ARISING IN ANY WAY OUT OF THE USE OF THIS SOFTWARE, EVEN IF ADVISED OF THE POSSIBILITY OF SUCH DAMAGE.

# <span id="page-52-0"></span>**1.6 Related Projects**

Below is a list of projects which include functionality that is similar or related to sphinxcontrib-bibtex. If you know of any other, leave a message on the issue tracker.

- Andrey Golovizin's [pybtex,](https://pybtex.org/) a general purpose Python library for working with bibtex files. Drives sphinxcontribbibtex.
- Matthew Brett's [bibstuff.](https://github.com/matthew-brett/bibstuff) Includes a Sphinx extension similar to sphinxcontrib-bibtex, as well as an assorted collection of bibtex tools. This is a fork of Dylan W. Schwilk and Alan G. Isaac's [dschwilk/bibstuff.](https://github.com/dschwilk/bibstuff)
- Weston Nielson's sphinx-natbib. This extension is similar to sphinxcontrib-bibtex, and aims to support [natbib](https://ctan.org/pkg/natbib) style citations. Sadly, sphinx-natbib appears no longer maintained and the original repository is no longer available. A [patched version of sphinx-natbib,](https://github.com/mcmtroffaes/sphinxcontrib-bibtex/blob/develop/test/natbib.py) with various bug fixes, is maintained in the test suite of sphinxcontribbibtex, for the purpose of comparison. Additionally, a few forks of the original repository can be [found on github.](https://github.com/search?q=sphinx-natbib)
- Jeff Terrace's Sphinx Thesis Resource [sphinxtr,](https://github.com/jterrace/sphinxtr) is a fork of Sphinx which includes a fork of sphinx-natbib.

# **CHAPTER**

**TWO**

# **INDICES AND TABLES**

- <span id="page-54-0"></span>• genindex
- modindex
- search

# **BIBLIOGRAPHY**

<span id="page-56-1"></span><span id="page-56-0"></span>[Nel87a] Edward Nelson. *Radically Elementary Probability Theory*. Princeton University Press, 1987.

# **PYTHON MODULE INDEX**

#### <span id="page-58-0"></span>s

sphinxcontrib.bibtex, [18](#page-21-2) sphinxcontrib.bibtex.bibfile, [23](#page-26-2) sphinxcontrib.bibtex.directives, [20](#page-23-0) sphinxcontrib.bibtex.domain, [21](#page-24-3) sphinxcontrib.bibtex.foot\_directives, [21](#page-24-4) sphinxcontrib.bibtex.foot\_domain, [23](#page-26-3) sphinxcontrib.bibtex.foot\_roles, [18](#page-21-1) sphinxcontrib.bibtex.nodes, [19](#page-22-3) sphinxcontrib.bibtex.plugin, [40](#page-43-2) sphinxcontrib.bibtex.richtext, [40](#page-43-3) sphinxcontrib.bibtex.roles, [18](#page-21-3) sphinxcontrib.bibtex.style.names.last, [41](#page-44-1) sphinxcontrib.bibtex.style.referencing, [24](#page-27-2) sphinxcontrib.bibtex.style.referencing.author\_year, [38](#page-41-0) sphinxcontrib.bibtex.style.referencing.basic\_author\_year, [30](#page-33-0) sphinxcontrib.bibtex.style.referencing.basic\_label, [26](#page-29-0) sphinxcontrib.bibtex.style.referencing.extra\_author, [34](#page-37-0) sphinxcontrib.bibtex.style.referencing.extra\_label, [34](#page-37-1) sphinxcontrib.bibtex.style.referencing.extra\_year, [36](#page-39-0) sphinxcontrib.bibtex.style.referencing.label, [36](#page-39-1) sphinxcontrib.bibtex.style.template, [41](#page-44-2) sphinxcontrib.bibtex.transforms, [21](#page-24-5)

# **INDEX**

BasicAuthorYearParentheticalReferenceStyle

BasicAuthorYearTextualReferenceStyle

BasicLabelParentheticalReferenceStyle

[30](#page-33-1)

[32](#page-35-0)

[26](#page-29-1)

[28](#page-31-0)

*property*), [22](#page-25-1)

*erty*), [23](#page-26-4)

(*class in sphinxcontrib.bibtex.style.referencing.basic\_author\_year*),

(*class in sphinxcontrib.bibtex.style.referencing.basic\_author\_year*),

(*class in sphinxcontrib.bibtex.style.referencing.basic\_label*),

BasicLabelTextualReferenceStyle (*class in sphinxcontrib.bibtex.style.referencing.basic\_label*),

BibData (*class in sphinxcontrib.bibtex.bibfile*), [23](#page-26-4) bibdata (*sphinxcontrib.bibtex.domain.BibtexDomain*

BibFile (*class in sphinxcontrib.bibtex.bibfile*), [23](#page-26-4) bibfiles (*sphinxcontrib.bibtex.bibfile.BibData prop-*

bibfiles (*sphinxcontrib.bibtex.directives.BibliographyValue*

# <span id="page-60-0"></span>Symbols

:all: (*directive option*) bibliography (*directive*), [7](#page-10-2) :cited: (*directive option*) bibliography (*directive*), [7](#page-10-2) :enumtype: (*directive option*) bibliography (*directive*), [7](#page-10-2) :filter: (*directive option*) bibliography (*directive*), [7](#page-10-2) :keyprefix: (*directive option*) bibliography (*directive*), [7](#page-10-2) :labelprefix: (*directive option*) bibliography (*directive*), [7](#page-10-2) :list: (*directive option*) bibliography (*directive*), [7](#page-10-2) :notcited: (*directive option*) bibliography (*directive*), [7](#page-10-2) :start: (*directive option*) bibliography (*directive*), [7](#page-10-2) :style: (*directive option*) bibliography (*directive*), [7](#page-10-2)

# A

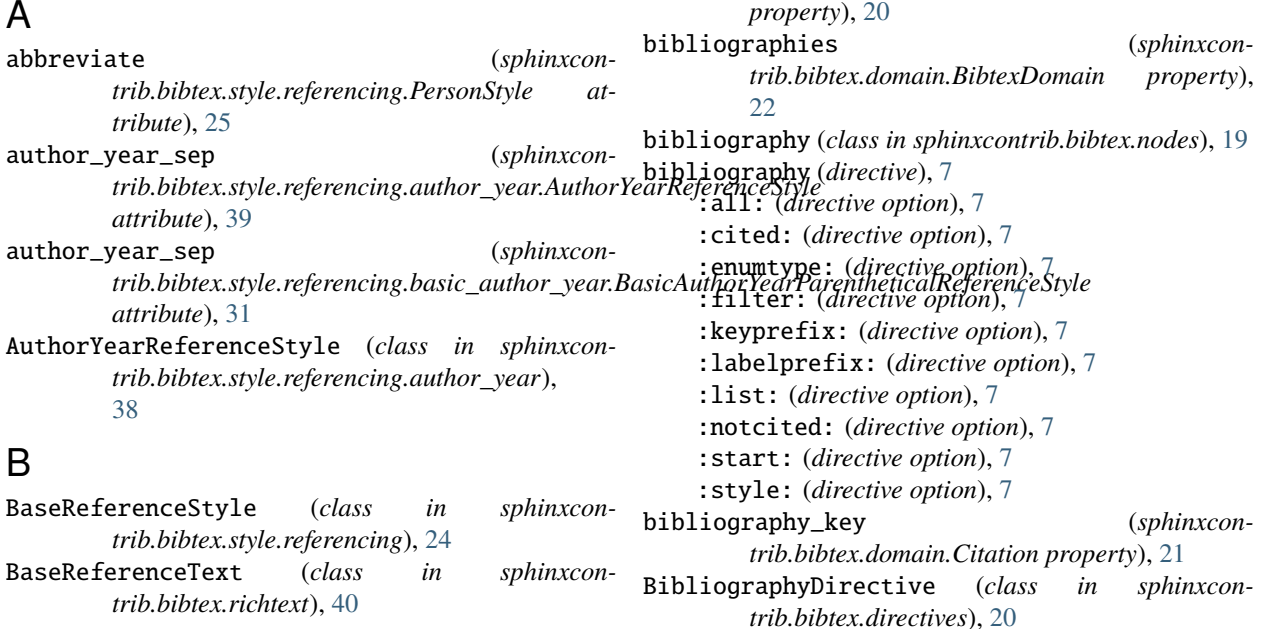

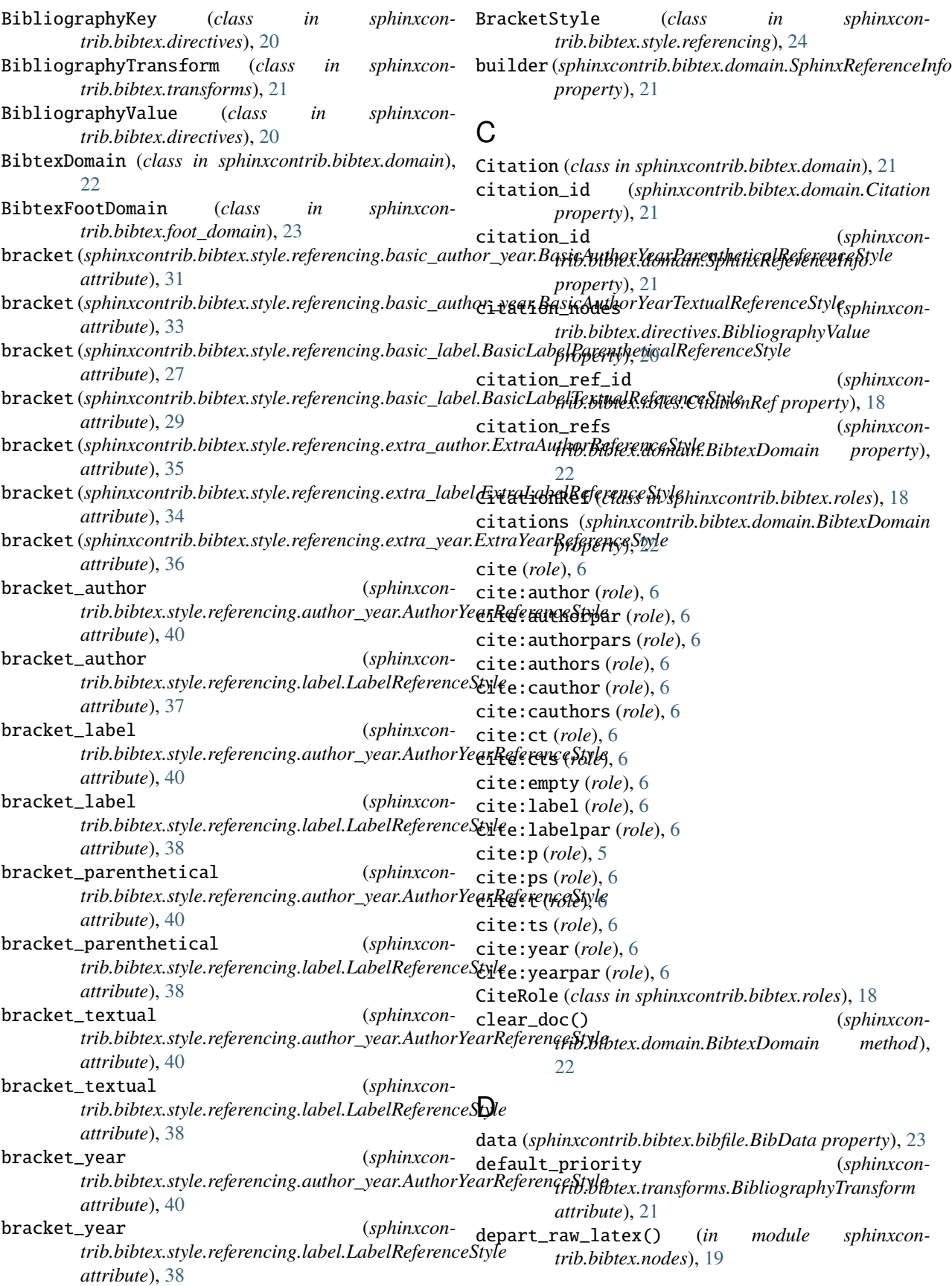

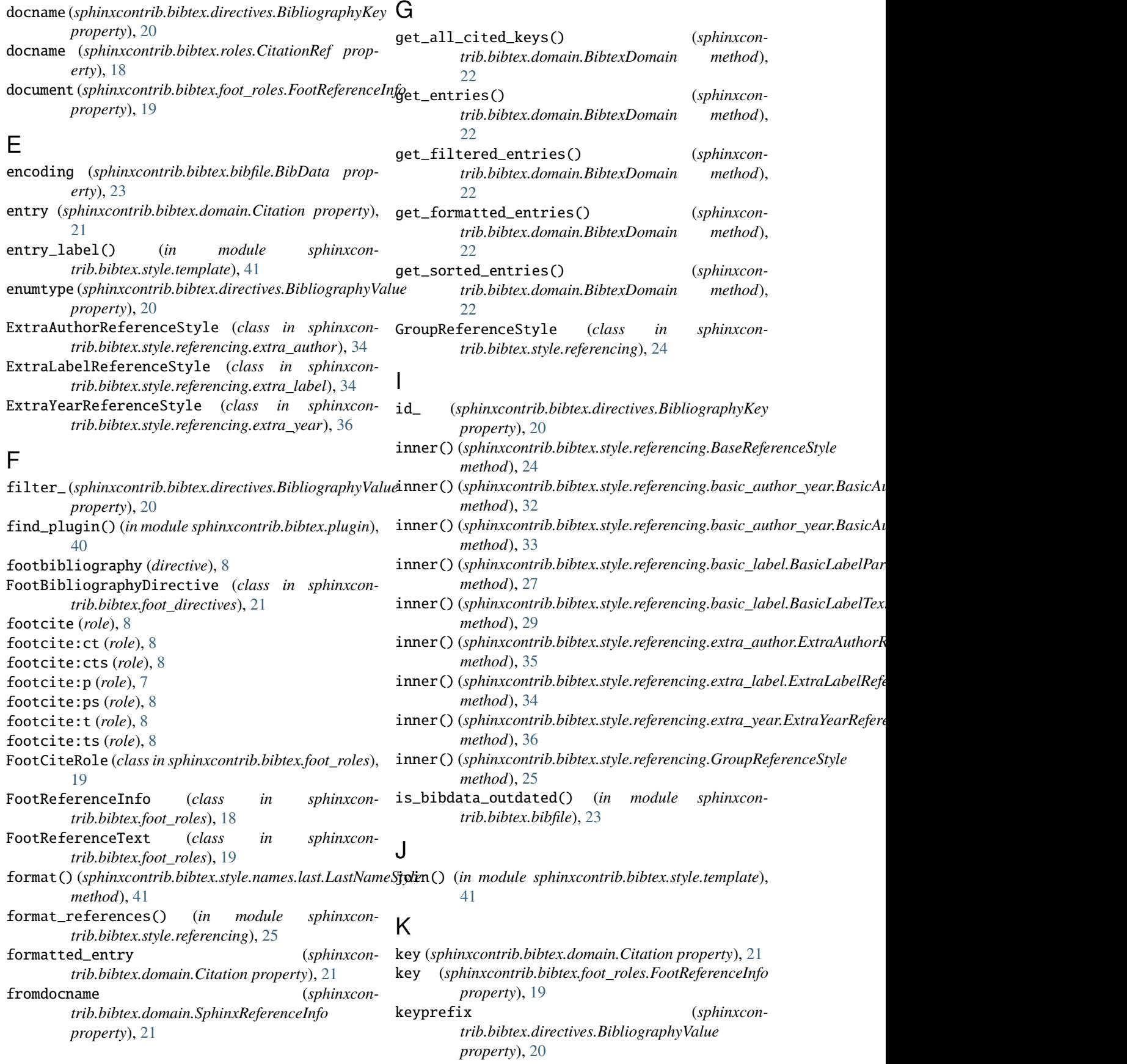

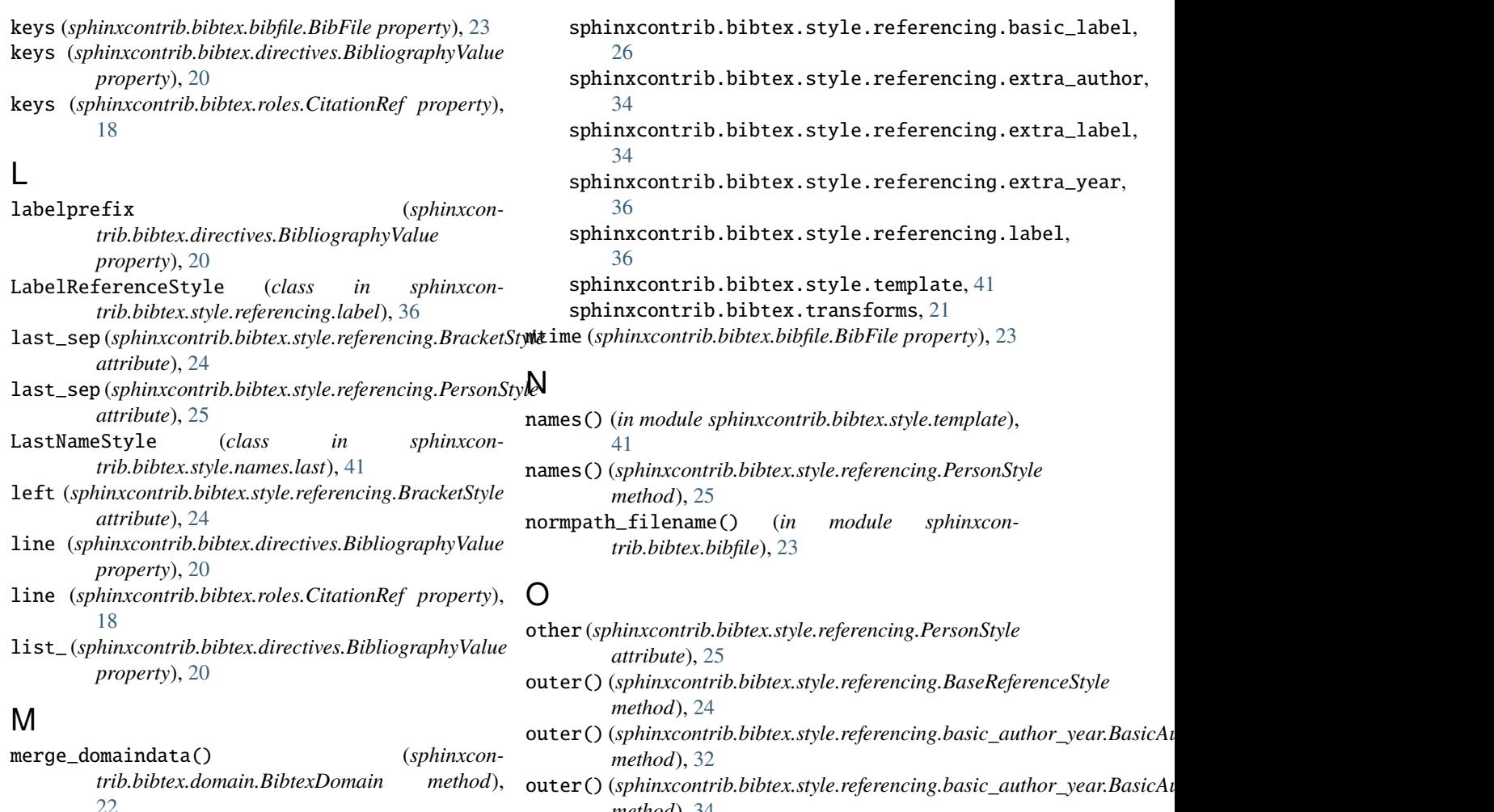

merge\_domaindata() (*sphinxcontrib.bibtex.foot\_domain.BibtexFootDomain method*), [23](#page-26-4)

#### module

sphinxcontrib.bibtex, [18](#page-21-4)

sphinxcontrib.bibtex.bibfile, [23](#page-26-4)

- sphinxcontrib.bibtex.directives, [20](#page-23-1)
- sphinxcontrib.bibtex.domain, [21](#page-24-6) sphinxcontrib.bibtex.foot\_directives, [21](#page-24-6)
- sphinxcontrib.bibtex.foot\_domain, [23](#page-26-4)
- sphinxcontrib.bibtex.foot\_roles, [18](#page-21-4)
- sphinxcontrib.bibtex.nodes, [19](#page-22-4)
- sphinxcontrib.bibtex.plugin, [40](#page-43-4)
- 
- sphinxcontrib.bibtex.richtext, [40](#page-43-4)
- sphinxcontrib.bibtex.roles, [18](#page-21-4)
- sphinxcontrib.bibtex.style.names.last, [41](#page-44-3)
- sphinxcontrib.bibtex.style.referencing, [24](#page-27-3)
	- parse\_bibdata() (*in module sphinxcon-*

P

sphinxcontrib.bibtex.style.referencing.authors*xear.communityny, --*<br>sphinxcontrib.bibtex.style.referencing.authors*xearchinxcontrib.bibtex.style.referencing.author\_year.AuthorYearRefe* [38](#page-41-1) *trib.bibtex.bibfile*), [23](#page-26-4) *attribute*), [40](#page-43-4)

*method*), [34](#page-37-2)

*method*), [27](#page-30-0)

*method*), [30](#page-33-1)

*method*), [24](#page-27-3)

*method*), [35](#page-38-0)

*method*), [34](#page-37-2)

*method*), [36](#page-39-2)

*method*), [25](#page-28-3)

outer()(*sphinxcontrib.bibtex.style.referencing.basic\_label.BasicLabelParenthetical* 

outer()(sphinxcontrib.bibtex.style.referencing.basic\_label.BasicLabelTex

outer()(*sphinxcontrib.bibtex.style.referencing.extra\_author.ExtraAuthorK* 

outer()(sphinxcontrib.bibtex.style.referencing.extra\_label.ExtraLabelRefe

outer()(*sphinxcontrib.bibtex.style.referencing.extra\_year.ExtraYearReferencing.extra* 

outer() (*sphinxcontrib.bibtex.style.referencing.GroupReferenceStyle*

outer() (*sphinxcontrib.bibtex.style.referencing.BracketStyle*

sphinxcontrib.bibtex.style.referencing.basig<sub>r</sub>authon.year.itib.bibtex.style.referencing.basic\_author\_year.BasicAut [30](#page-33-1) *attribute*), [32](#page-35-0)

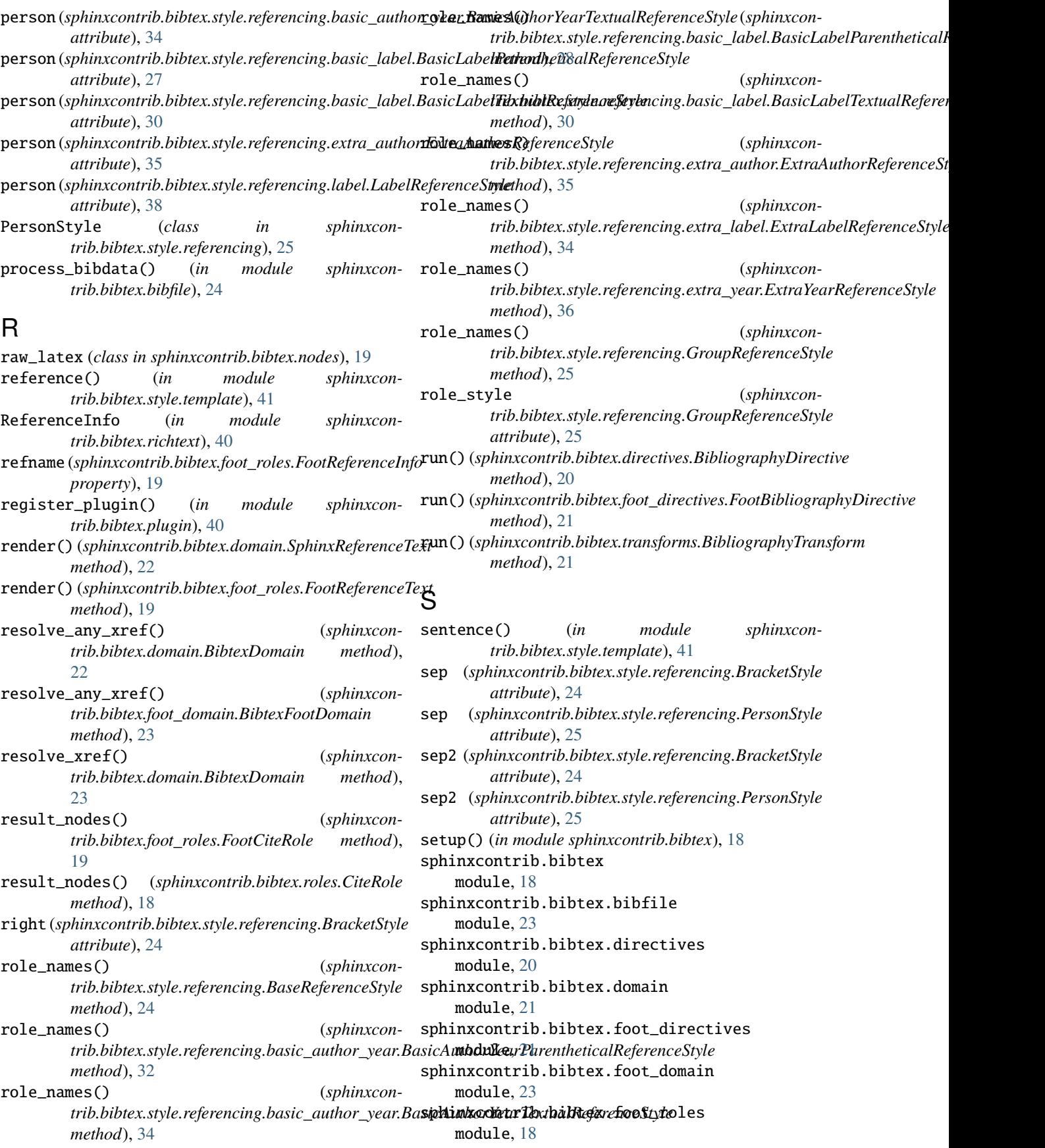

sphinxcontrib.bibtex.nodes module, [19](#page-22-4) sphinxcontrib.bibtex.plugin module, [40](#page-43-4) sphinxcontrib.bibtex.richtext module, [40](#page-43-4) sphinxcontrib.bibtex.roles module, [18](#page-21-4) sphinxcontrib.bibtex.style.names.last module, [41](#page-44-3) sphinxcontrib.bibtex.style.referencing module, [24](#page-27-3) sphinxcontrib.bibtex.style.referencing.author $\bigvee$ ear module, [38](#page-41-1) sphinxcontrib.bibtex.style.referencing.basic\_author\_year *trib.bibtex.nodes*), [19](#page-22-4) module, [30](#page-33-1) sphinxcontrib.bibtex.style.referencing.basic\_label module, [26](#page-29-1) sphinxcontrib.bibtex.style.referencing.extra\_author module, [34](#page-37-2) sphinxcontrib.bibtex.style.referencing.extra\_label module, [34](#page-37-2) sphinxcontrib.bibtex.style.referencing.extra\_year module, [36](#page-39-2) sphinxcontrib.bibtex.style.referencing.label module, [36](#page-39-2) sphinxcontrib.bibtex.style.template module, [41](#page-44-3) sphinxcontrib.bibtex.transforms module, [21](#page-24-6) SphinxReferenceInfo (*class in sphinxcontrib.bibtex.domain*), [21](#page-24-6) SphinxReferenceText (*class in sphinxcontrib.bibtex.domain*), [22](#page-25-1) start (*sphinxcontrib.bibtex.directives.BibliographyValue property*), [20](#page-23-1) style (*sphinxcontrib.bibtex.directives.BibliographyValue property*), [20](#page-23-1) style (*sphinxcontrib.bibtex.style.referencing.PersonStyle attribute*), [25](#page-28-3) style\_plugin (*sphinxcontrib.bibtex.style.referencing.PersonStyle attribute*), [25](#page-28-3) styles (*sphinxcontrib.bibtex.style.referencing.GroupReferenceStyle attribute*), [25](#page-28-3) T text\_reference\_sep (*sphinxcontrib.bibtex.style.referencing.author\_year.AuthorYearReferenceStyle attribute*), [40](#page-43-4) text\_reference\_sep (*sphinxcontrib.bibtex.style.referencing.basic\_label.BasicLabelTextualReferen attribute*), [30](#page-33-1) text\_reference\_sep (*sphinxcontrib.bibtex.style.referencing.label.LabelReferenceStyle attribute*), [38](#page-41-1) title (*sphinxcontrib.bibtex.domain.SphinxReferenceInfo property*), [22](#page-25-1) todocname (*sphinxcontrib.bibtex.domain.SphinxReferenceInfo property*), [22](#page-25-1) visit\_raw\_latex() (*in module sphinxcon-*

text\_reference\_sep (*sphinxcontrib.bibtex.style.referencing.basic\_author\_year.BasicAuthorYearTextualReferenceStyle attribute*), [34](#page-37-2)